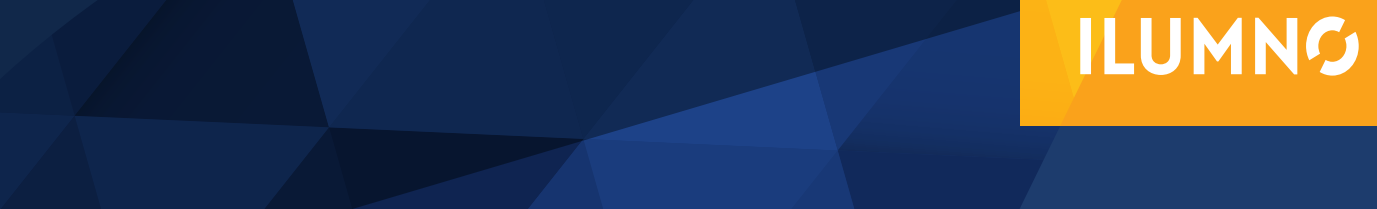

# MODELO DE TRANSPORTE

# MODELO DE TRANSPORTE

### **INTRODUCCIÓN**

El modelo de transporte es una clase especial de programación lineal que tiene que ver con transportar un artículo desde sus fuentes ( es decir, fábricas) hasta sus destinos ( es decir, bodegas o almacenes). Como sólo hay una mercancía, un destino puede recibir su demanda de una o más fuentes. El objetivo de este modelo matemático es determinar el programa de transporte que minimice el costo total de transporte y que al mismo tiempo satisfaga los límites de la oferta y la demanda, es decir tener en cuenta la máxima producción que se puede obtener de en una fuente y contrastarla con la máxima demanda de mercadería (o servicios) que puede haber en un destino. En el modelo de transporte se supone que el costo de transporte es proporcional a la cantidad de unidades transportadas en determinada ruta. En general, se puede ampliar el modelo de transporte a otras áreas de operación, como el control de inventarios, programación de empleos y asignación de personal a diferentes actividades.

Aunque el modelo de transporte se puede resolver como una programación lineal normal, su estructura especial permite desarrolla un algoritmo de cómputo basado en el método *SÍMPLEX* ya desarrollado anteriormente. Sin embargo, su estructura especial hace posible el desarrollo de un procedimiento de solución, conocido como técnica de transporte, que es más eficiente en término de ahorrar cálculos. En este módulo se presenta el algoritmo nuevo y se demuestra su estrecha relación con el método *símplex.*

#### **DEFINICIÓN DEL MODELO DE TRANSPORTE**

El problema general se presenta en la red de la figura 1. Hay "m" fuentes y "n" destinos diferentes, cada fuente y cada destino representados por un nodo. Los arcos representan las rutas que enlazan las fuentes y los destinos. Cada arco que une una determinada fuente con un determinado destino conduce dos clases de información: el costo de transporte por unidad y la cantidad transportada. La cantidad de oferta en una fuente específica y la cantidad de demanda en un destino específico también deben ser datos conocidos del problema. El objetivo del problema es determinar las incógnitas "x," que minimicen el costo total de transporte, y que al mismo tiempo satisfagan las restricciones de oferta y demanda en las fábricas y en los depósitos respectivamente.

#### **Fuentes y destinos**

En sentido estricto, resumiendo, el modelo de transporte busca determinar un plan de transporte de mercancía desde varias fuentes a varios destinos. Entre los datos del modelo se cuentan:

1. Nivel de oferta en cada fuente y la cantidad de la demanda en cada destino

2. El costo de transporte unitario de la mercancía de cada fuente a cada destino..

LA SUPOSICIÓN BÁSICA DEL MODELO ES QUE EL COSTO DE TRANSPORTE EN UNA RUTA ES DIRECTAMENTE PROPORCIONAL AL NÚMERO DE UNIDADES TRANSPORTADAS.

2

La suposición básica del modelo es que el costo de transporte en una ruta es directamente proporcional al número de unidades transportadas. La definición de "unidad de transporte" variará dependiendo de la mercancía que se esté trasladando. Por ejemplo, podemos hablar de una unidad de transporte como cada una de las

vigas de acero que se necesitan para construir un puente. O bien podemos utilizar el equivalente a la carga de un camión de la mercancía como unidad de transporte. En cualquier caso, las unidades de oferta y demanda deben ser consistentes con nuestra definición de "unidad de transporte".

#### **Sistemas balanceados y desbalanceados**

La figura que sigue muestra al modelo de transporte como una red con "m" fuentes y "n" destinos. Cada fuente como ya se dijo, se representa con un nodo. El arco direccional que une una fuente y un destino representa la ruta por la cual se transporta la mercancía. La cantidad de la oferta en la fuente "i" es el valor ai y la demanda en el destino "j" es el número b<sub>j</sub>. El costo de transporte unitario entre la fuente "i" y el destino "j" es c<sub>ij.</sub>

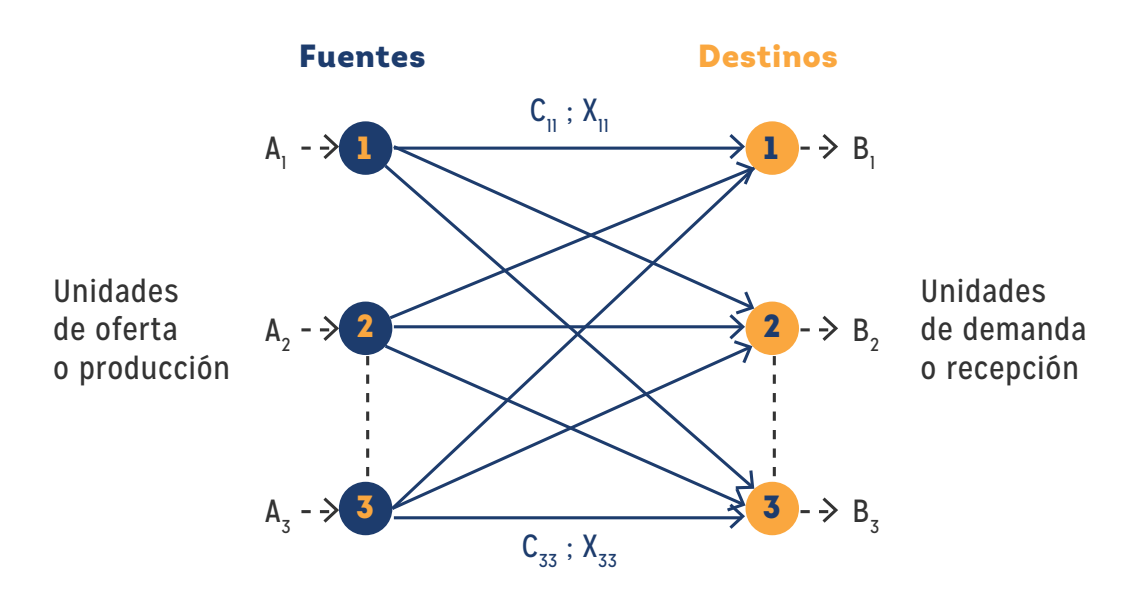

Si  $x_{ii}$  representa la cantidad transportada desde la fuente i al destino j, entonces el modelo general de programación lineal que representa el modelo de transporte es el siguiente:

Se trata de

3

Minimizar z = 
$$
\sum_{j=1}^{n} =1
$$
,  $\sum_{i=1}^{m} =1$  C<sub>ij</sub>, X<sub>ij</sub>

Z: función Objetivo

Es decir, hacer mínima la sumatoria de todos los productos que resultan de multiplicar la cantidad transportada por cada ruta por el costo unitario de transporte en esa ruta, teniendo en cuenta que si tenemos "m" fuentes y "n" destinos podemos tener "m.n" caminos diferentes de transporte.

#### **Restricción de Celdas**

Esta minimización está sujeta a las siguientes restricciones:

 $\sum_{j=1}^{n} X_{ij} \le a_{i}$  con i = 1,2,3, ..... ,m

La oferta en cada origen o fuente de producción es el límite máximo de la sumatoria de las cantidades a transportar que salen desde este origen o fuente.

 $\sum_{i=1}^{m} X_{ij} \ge b_i$  con j = 1,2,3, .... ,n

La demanda en cada destino es el límite mínimo de la sumatoria de las cantidades a transportar por las rutas que llegan a ese destino.

 $X_{ii} \geq 0$ , para todas las "i" y "j"

Condición de no negatividad (no puede haber cantidades "negativas" de mercadería a ser transportada).

Resumiendo: El primer conjunto de restricciones estipula que la suma de los envíos desde una fuente no puede ser mayor que su oferta; en forma análoga, el segundo conjunto requiere que la suma de los envíos a un destino satisfaga su demanda.

 $\vert A \vert$ 

El modelo que acabamos de describir implica que la oferta total

 $\sum_{i=1}^{m} a_i$ 

Debe ser cuando menos igual a la demanda total

 $\sum_{j=1}^{n} b_j$ 

Cuando la oferta total es igual a la demanda total

 $\sum_{i=1}^{m} a_i = \sum_{j=1}^{n} b_j$ 

La formulación resultante recibe el nombre de modelo de transporte equilibrado.

Esto difiere del modelo de que todas las restricciones son ecuaciones, es decir, todas representan igualdades y no desigualdades

 $\sum_{j=1}^n$   $X_{ij}$ = a<sub>i</sub> con i=1,2,...,m

 $\sum_{i=1}^m$   $X_{ij}$  =  $b_j$  con j=1,2,...,n

En el mundo real, no es necesariamente cierto que la oferta sea igual a la demanda, o mayor que ella. Sin embargo, el modelo de transporte siempre puede equilibrarse. El

#### EN EL MUNDO REAL, NO ES NECESARIAMENTE CIERTO QUE LA OFERTA SEA IGUAL A LA DEMANDA, O MAYOR QUE ELLA.

equilibrio, además de su utilidad en la representación a través de modelos de ciertas situaciones prácticas, es importante para el desarrollo de un método de solución que explote completamente la estructura especial del modelo de transporte. Los ejemplos que siguen muestran esta idea.

### **RESOLUCIÓN DEL MODELO DE TRANSPORTE**

Ejemplo 1:

La empresa MG Auto tiene tres plantas fabriles: Los Ángeles, Detroit y New Orleans; y dos centros principales de distribución en Denver y en Miami. Las capacidades de las tres plantas durante el próximo trimestre serán 100, 1500 y 2000 autos respectivamente. Las demandas trimestrales en los dos centros de distribución son 2300 y 1400 autos. El kilometraje entre las fábricas y los centros de distribución se ve en la siguiente tabla:

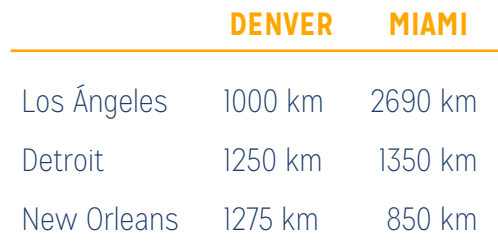

La empresa transportista cobra 8 centavos por kilómetro y por auto. El costo de transporte por auto, en las distintas rutas y redondeando los montos con decimales, se calcula como se ve en la siguiente tabla.

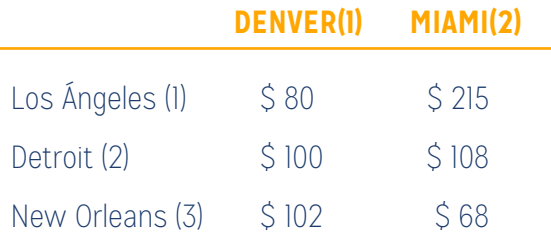

El modelo de programación lineal para el problema es el siguiente:

Se trata de minimizar la función objetivo:

 $Z = 80x_{11} + 215x_{12} +100x_{21} +108x_{22} +102x_{31} +68x_{32}$ 

Esta función objetivo está sujeta a las siguientes restricciones:

 $x_{11} + x_{12} = 1000$  (Los Ángeles)  $x_{21} + x_{22} = 1500$  (Detroit)  $x_{31} + x_{32} = 1200$  (New Orleans)  $x_{11} + x_{21} + x_{31} = 2300$  (Denver)  $x_{12}$  +  $x_{22}$  +  $x_{32}$  = 1400 (Miami)

7

Geográficamente, se puede apreciar en el mapa la misma situación, según el planteo ideal u óptimo planteado en el siguiente paso:

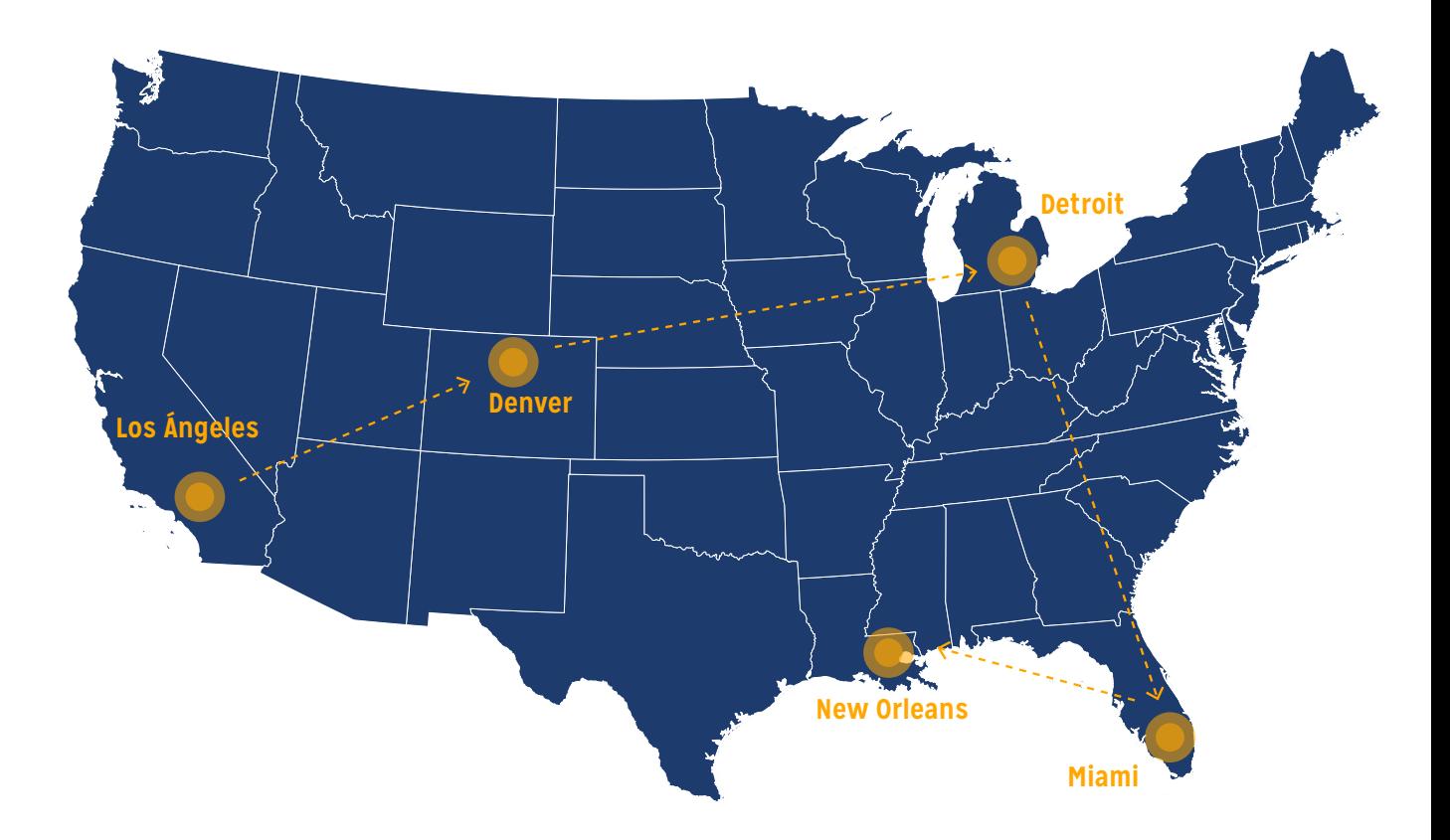

Todas las restricciones planteadas son ecuaciones, porque el abastecimiento total desde las tres fuentes de producción (= 1000 + 1500 + 1200 = 3700 autos) es igual a la demanda total en los dos destinos de recepción(=2300 + 1400 = 3700 autos).

El modelo de programación lineal se puede resolver con el método *símplex* (visto en módulos anteriores). Sin embargo, la estructura especial de la restricciones permite resolverlo con más comodidad usando la tabla de transporte siguiente:

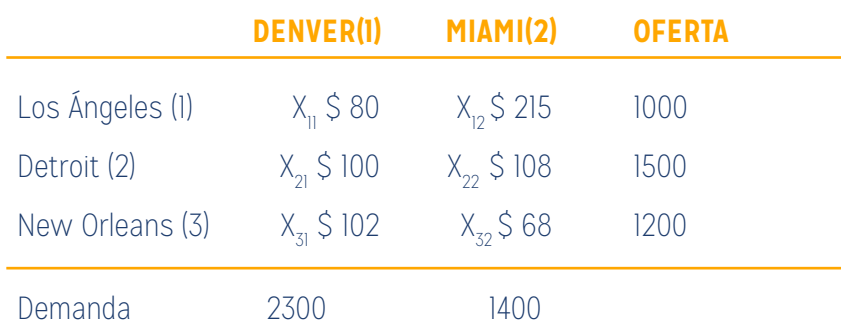

La solución óptima, obtenida previamente por software (ver video correspondiente), se resume en la siguiente figura. Esto indica que para minimizar los costos de transporte deben enviarse 100 automóviles de Los Ángeles a Denver, 1300 automóviles de Detroit a Denver, 200 automóviles de Detroit a Miami y 1200 de New Orleans a Miami. El costo mínimo de transporte asociado es : 1000 x \$80 + 1300 x \$100 + 200 x \$108 + 1200x\$68 = \$313.200

Esquemáticamente, el problema de transporte planteado y resuelto queda expresado así:

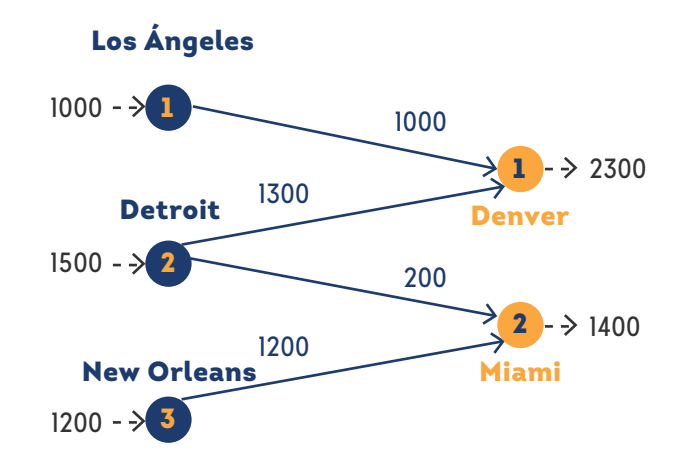

El algoritmo de transporte empleado se basa en la hipótesis de que el modelo está balanceado, esto quiere decir que la demanda total es igual exactamente a la oferta total. Si el modelo está desbalanceado, siempre se puede solucionar el inconveniente creando una fuente ficticia o un destino ficticio para restaurar el equilibrio o balance entre fuente y destino.

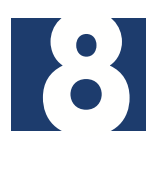

#### Ejemplo 2:

En el modelo de transporte de la empresa MG Auto vamos a suponer que la capacidad de la planta en Detroit es de 1300 automóviles ( en lugar de 1500). En este caso, la oferta total (= 3500 automóviles)es menor que la demanda total ( = 3700 automóviles), lo que quiere decir que no será satisfecha parte de la demanda en Denver o Miami.

Como la demanda es mayor que la oferta se agrega una fuente (planta) ficticia con una capacidad de 200 automóviles ( 3700 – 3500) para balancear el modelo de transporte. En este caso el costo de transporte por unidad desde la planta ficticia hacia los dos destinos es cero, porque no existe esa fábrica.

El costo de transporte por unidad desde la fuente ficticia a los destinos puede asumir valores positivos también, por ejemplo para asegurar que Miami reciba toda su demanda, se asignará un costo ( penalización) alto de transporte por unidad al elemento cero, desde la fuente ficticia hasta Miami.

La siguiente tabla muestra el modelo ya balanceado junto con su correspondiente solución óptima (resuelta por software). Se puede observar que la planta ficticia envía 200 automóviles a Miami, y eso quiere decir que a Miami le faltarán 200 vehículos para satisfacer su demanda de 1400 unidades.

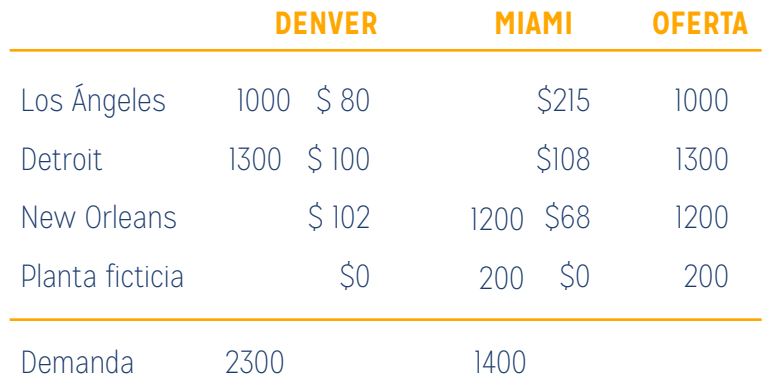

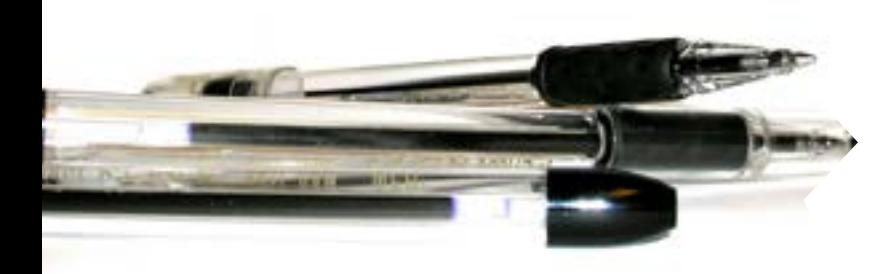

También podemos demostrar y resolver el caso en que la oferta es mayor que la demanda, suponiendo que en Denver la demanda es de sólo 1900 autos. En este caso se debe agregar un centro de distribución "ficticio" que "reciba" el exceso de oferta. También, los costos unitarios de transporte al centro de distribución ficticio son cero, a menos que se deseen imponer otras condiciones. Por ejemplo, se puede pedir que una fábrica "mande toda su producción" asignando un costo de transporte (muy) alto, desde la fábrica indicada hasta el destino ficticio.

En la siguiente tabla se ve el nuevo modelo y su solución óptima ( resuelta por software). Esta solución indica que la planta de Detroit tendrá un sobrante de 400 vehículos.

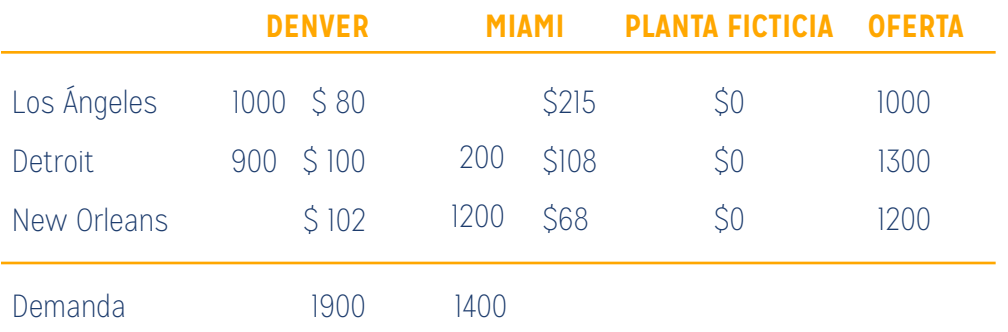

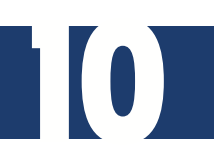

### **MÉTODOS DE RESOLUCIÓN DEL MODELO DE TRANSPORTE**

El algoritmo de transporte sigue exactamente los mismos pasos que el método *símplex.* Sin embargo, en lugar de usar la tabla *símplex* normal se aprovecha la ventaja

#### EL ALGORITMO DE TRANSPORTE SE APROVECHA LA VENTAJA DE LA ESTRUCTURA ESPECIAL DEL MODELO DE TRANSPORTE PARA ORGANIZAR LOS CÁLCULOS DE UNA MANERA MÁS CÓMODA.

de la estructura especial del modelo de transporte para organizar los cálculos de una manera más cómoda.

Se debe agregar que el algoritmo especial de transporte fue desarrollado por vez primera cuando la norma general eran los cálculos a mano, y se necesita-

ban soluciones "con método abreviado". Hoy contamos con poderosos programas de cómputo que permiten resolver un modelo de transporte de cualquier tamaño en forma de programación lineal.

Para facilitar la presentación de los detalles del algoritmo que usaremos en cada caso expondremos el siguiente ejemplo numérico:

Ejemplo 3: (Transportes Agrokimik S.A.)

11

La compañía Transportes Agrokimik S.A. se dedica al transporte de granos cosechados de diferentes siembras. Habitualmente transporta granos desde tres silos a tres molinos. La oferta (expresada en cantidad camiones) y la demanda ( también en cantidad de camiones) se resume en la matrix de transporte que sigue a continuación, junto con los costos unitarios de transporte por camionada en las distintas rutas. Los costos unitarios de transporte, cij que se ven en la esquina superior derecha o "esquina noreste" de cada tabla, están en cientos de pesos:

En el modelo se busca el programa de traslado de grano desde silos a molinos de almacenamiento que tenga costo mínimo. Eso equivale a determinar la cantidad x<sub>ii</sub> transportada desde el silo "i" al molino "j" (i = 1,2,3 y j = 1,2,3,4).

Los pasos que ejecutaremos para hallar la solución óptima son los mismos exactamente que los del algoritmo *SÍMPLEX:*

**Paso 1:** Determinar una solución básica factible de inicio y seguir con el paso 2.

**Paso 2:** Usar la condición de optimalidad del método *símplex* para determinar la variable de entrada de entre todas las variables no básicas. Si se satisface la condición de optimalidad, detenerse. En caso contrario seguir en el paso 3.

**Paso 3:** usar la condición de factibilidad del método *símplex* para determinar la variable de salida entre todas las variables básicas en ese momento, y determinar la nueva solución básica. Regresar al paso 2.

#### **Determinación de la solución de inicio**

Un modelo general de transporte con "m" fuentes y "n" destinos tiene "m + n" ecuaciones de restricción, una para cada fuente y cada destino. Sin embargo, como el modelo de transporte siempre está balanceado (la suma de la oferta siempre es igual a la suma de demanda), una de esas ecuaciones es redundante. Entonces, el modelo tiene "m + n - 1" ecuaciones independientes de restricción, lo que quiere decir que la solución básica de inicio consiste en m + n – 1 variables básicas. En el ejemplo 3 planteado, la solución de inicio tiene 3 + 4 – 1 = 6 variables básicas.

La estructura especial del modelo de transporte permite asegurar que haya una solución básica no artificial de inicio, obtenida con alguno de los métodos siguientes:

1. Método de la esquina noroeste.

- 2. Método del costo mínimo.
- 3. Método de aproximación de Vogel.

Los tres métodos difieren en la "calidad" de la solución básica de inicio que obtienen, en el sentido de que una mejor solución de inicio produce un valor objetivo menor. En general, el método de aproximación de Vogel produce la mejor solución básica de inicio, y el método de la esquina noroeste produce la peor. La compensación es que el método de la esquina noroeste implica el mínimo de cálculos.

# **MÉTODO DE LA ESQUINA NOROESTE**

El método comienza en la celda (ruta) de la esquina noroeste, o superior izquierda de la tabla (corresponde a la variable  $x_{1}$ ).

#### EL MÉTODO COMIENZA EN LA CELDA (RUTA) DE LA ESQUINA NOROESTE, O SUPERIOR IZQUIERDA DE LA TABLA.

**Paso I:** asignar todo lo más que se pueda a la celda seleccionada y ajustar las cantidades asociadas de oferta y demanda restando la cantidad asignada.

**Paso 2:** salir del renglón o la columna cuando se alcance oferta o demanda cero, y tacharlo, para indicar que no se

13

pueden hacer más asignaciones a ese renglón o columna. Si un renglón o columna dan cero al mismo tiempo, tachar sólo uno (el renglón o la columna)y dejar una oferta cero en el renglón que no se tachó o dejar una demanda cero en la columna que no se tachó.

**Paso 3:** si queda exactamente un renglón o columna sin tachar, detenerse. En caso contrario avanzar a la celda de la derecha si se acaba de tachar una columna, o a la de abajo si se acaba de tachar una fila o renglón. Seguir con el paso 1.

Ejemplo 3:

Al aplicar el procedimiento al modelo del ejemplo, se obtiene la solución básica de inicio, indicada como sigue en la tabla:

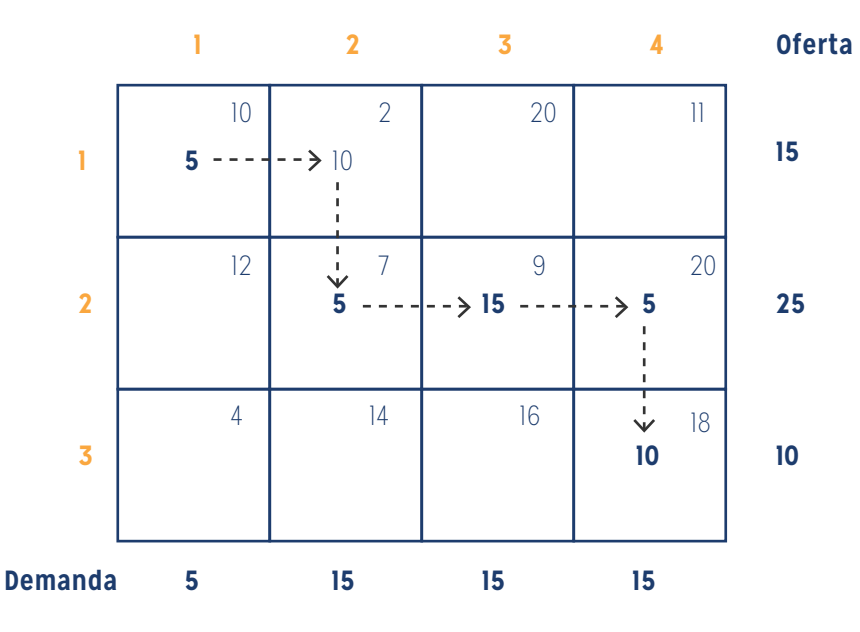

La solución básica de inicio es la siguiente:

 $x_{11} = 5$ ,  $x_{12} = 10$  $x_{22} = 5$ ,  $x_{23} = 15$ ,  $x_{24} = 4$  $x_{34} = 10$ 

El costo del programa de transporte planteado correspondiente es:

 $Z = (5 \times 10) + (10 \times 2) + (5 \times 7) + (15 \times 9) + (5 \times 20) + (10 \times 18) = $520.$ 

# **MÉTODO DEL COSTO MÍNIMO**

Este método determina una mejor solución de inicio, porque se concentra en las rutas menos costosas. Se inicia asignando todo lo posible a la ruta que tenga el mínimo

#### ESTE MÉTODO SE CONCENTRA EN LAS RUTAS MENOS COSTOSAS.

15

costo unitario (los empates se rompen o deciden de forma arbitraria). A continuación, el renglón(fila) o la columna ya satisfechos se tacha, y las cantidades de oferta y demanda se ajustan en consecuencia. Si se satisfacen en

forma simultánea una fila(o renglón) y una columna al mismo tiempo, sólo se tacha uno de los dos, igual que en el método de la esquina noroeste. A continuación se busca la celda no tachada con el costo unitario mínimo y se repite el proceso hasta que queda sin tachar exactamente un renglón o columna.

Si se aplica el método del costo mínimo al ejemplo 3, se procede así:

- 1. La celda(1,2) tiene el costo unitario mínimo de toda la tabla (= \$2). Lo más que se puede transportar por (1,2) es  $x_{12}$  = 15 camionadas, y en este caso se satisfacen al mismo tiempo la fila 1 y la columna 2. Se tacha en forma arbitraria la columna 2 y se ajusta la oferta del renglón 1 a cero.
- 2. Ahora, es la celda (3,1) la que tiene el mínimo costo unitario sin tachar (= \$4). Se asigna  $x_{31}$  = 5, se tacha la columna 1 porque quedó satisfecha y se ajusta la demanda del renglón 3 a 10 – 5 = 5 camionadas.
- 3. Al continuar de este modo, se asignan en forma sucesiva 15 camionadas a la celda (2,3), 0 camionadas a la celda (1,5), 5 camionadas a la celda (3,4) y 10 camionadas a la celda (2,4)(verificar es una buena forma de practicar).

La solución de inicio que resulta de este método se muestra en la siguiente tabla. Las flechas indican el orden en que se hacen las asignaciones. La solución de inicio, formada con 6 variables básicas, es

$$
X_{12} = 15, x_{14} = 0
$$
  

$$
X_{23} = 15, x_{24} = 10
$$

$$
X_{31} = 5, \ X_{34} = 5
$$

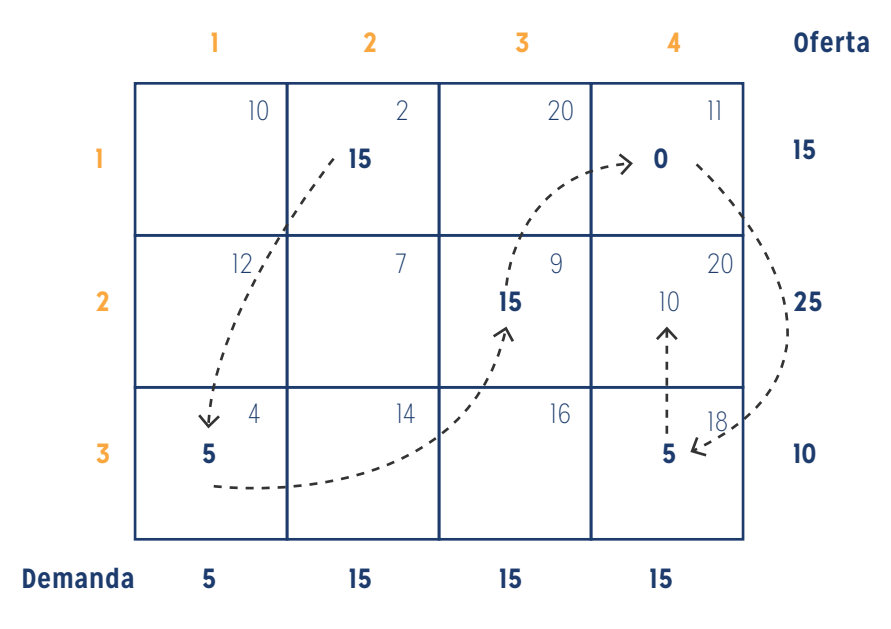

El valor objetivo asociado es:

 $Z = (15 \times 2) + (0 \times 11) + (15 \times 9) + (10 \times 20) + (5 \times 4) + (5 \times 18) = $475$ 

Como podemos apreciar, la calidad de la solución de inicio obtenida con el método de costo mínimo es mejor que la encontrada con el método de la esquina noroeste, porque obtiene un valor menor de "z".

### **MÉTODO DE APROXIMACIÓN DE VOGEL**

Es una versión mejorada del método anterior (llamado de costo mínimo), que en general produce mejores soluciones de inicio.

**Paso 1:** Determinar para cada renglón una medida de penalización restando el elemento de costo unitario mínimo en el renglón del elemento con costo unitario siguiente al mínimo del mismo renglón. También se podría determinar para la columnas la misma idea: para cada columna una medida de penalización restando el elemento de costo unitario mínimo en la columna del elemento con costo unitario siguiente al mínimo de la misma columna.

**Paso 2:** Identificar la fila o columna con al mayor penalización. Romper los empates de forma arbitraria. Asignar todo lo posible a la variable que tenga el mínimo costo unitario de la fila o columna seleccionado. Ajustar la oferta y la demanda y tachar el renglón o columna ya satisfechos. Si se satisfacen un renglón y una columna en forma simultánea, sólo se tacha uno de los dos y al que queda se la asigna oferta o demanda cero.

#### **Paso 3:**

- a) Si queda sin tachar exactamente un renglón o columna con cero oferta o demanda, detenerse.
- b) Si queda sin tachar un renglón con oferta positiva, determinar las variables básicas en el renglón con el método del costo mínimo, luego detenerse. Se hace lo mismo si queda una columna con demanda positiva: se determinan las variables básicas en la columna con el método del costo mínimo.
- c) Si todos los renglones y columnas que no se tacharon tienen cero oferta y demanda (restante), determinar las variables básicas cero por el método del Costo Mínimo, luego detenerse.

17

d) En cualquier otro caso, seguir en el paso 1.

Desarrollo del método de Vogel en el ejemplo 3:

En la siguiente tabla se calcula el primer conjunto de penalizaciones:

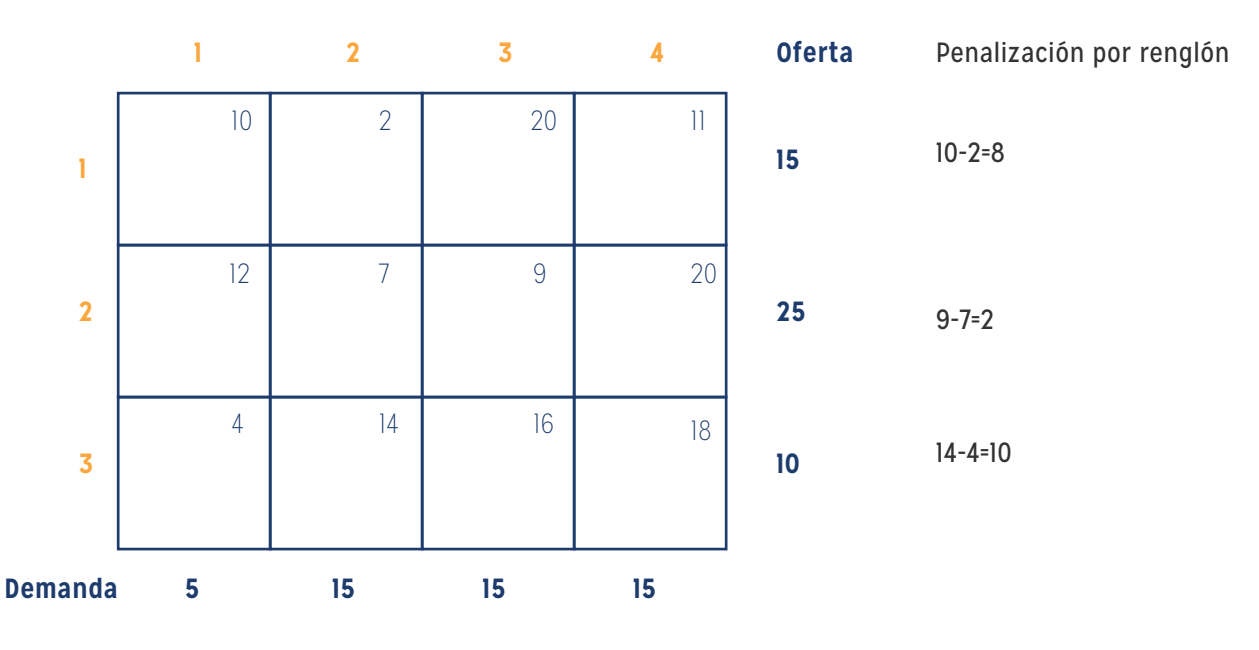

Penalización por columna 10-4=6 7-2=5 16-9=7 18-11=7

Como el renglón 3 tiene la máxima penalización ( = 10) y la celda (3,1) tiene el costo unitario mínimo en ese renglón, se asigna la cantidad 5 a  $x_{31}$ . Queda satisfecha ahora la columna 1 y se debe tachar. A continuación se vuelven a calcular nuevas penalizaciones como se ve en la tabla siguiente:

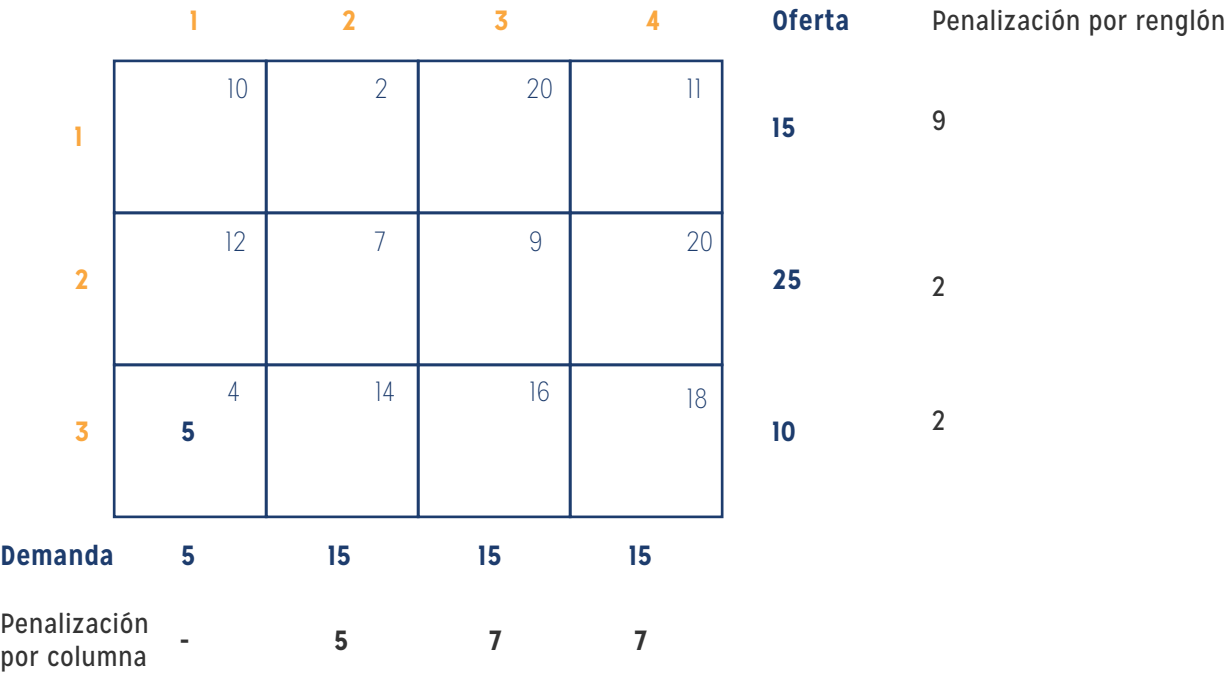

Ahora, en la tabla se observa que el renglón 1 tiene la máxima penalización (= 9). En consecuencia se asigna la máxima cantidad posible a la celda (1,2) con lo que se obtiene  $x_{12}$  = 15, y al mismo tiempo se satisfacen tanto el renglón 1 como la columna 2. En forma arbitraria, a gusto de la persona que está haciendo el cálculo, se tacha en este caso la columna 2 y se ajusta a cero la oferta en el renglón 1.

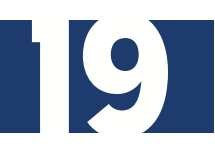

Al continuar de la misma forma, ahora el renglón 2 produce la penalización máxima ( = 11) y se asigna  $x_{23}$  = 15, con lo que se tacha la columna 3 y quedan 10 unidades en el renglón 2. Nos queda ahora solamente la columna 4 y tiene 15 unidades de oferta positiva. Al aplicar el método de costo mínimo a esa columna se asignan en forma sucesiva x14 = 0, x34 = 5, x24 = 10. ( por experiencia propia, verificar los resultados es una buena medida de aprendizaje).

Hay otras soluciones posibles, que dependen de cómo se rompen los empates. En este caso, el valor objetivo asociado a esta solución será:

 $Z = (15 \times 2) + (0 \times 11) + (15 \times 9) + (10 \times 20) + (5 \times 4) + (5 \times 18) = $475$ 

Como apreciamos, sucede que esta solución tiene el mismo valor objetivo que la obtenida con el método del costo mínimo. En general, se considera al método de Vogel como el que genera la mejor solución de inicio.

#### **Técnica de transporte – Repaso de conceptos**

Los pasos básicos de la técnica de resolución del modelo de transporte son:

SI TODAS ESTAS VARIABLES SATISFACEN LA CONDICIÓN DE OPTIMIDAD DEL MÉTODO *SÍMPLEX*, HAY QUE DETENERSE.

**Paso 1:** determinar la solución factible inicial.

**Paso 2:** determinar la variable de entrada, que se elige entre las variables no básicas. Si todas estas variables satisfacen la condición de optimidad del método *símplex*, detenerse; de lo contrario, vamos al paso 3.

**Paso 3**: determinar la variable de salida mediante el uso de la condición de factibilidad de entre las variables de la solución básica actual; después obtener la nueva solución básica. Regresar al paso 2.

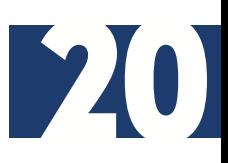

#### **Cálculos iterativos del algoritmo de transporte**

Resumiendo, después de determinar la solución de inicio con cualquiera de los métodos vistos anteriormente, se usa el siguiente algoritmo para encontrar la mejor solución: (1) se usa la condición de optimidad *símplex* para determinar la variable de entrada como variable no básica actual que puede mejorar la solución. Si se satisface la condición de optimidad, nos detenemos. (2) En caso contrario, determinaremos la variable de salida con la condición de factibilidad *símplex.* Cambiaremos de base y volveremos al paso anterior.

Los cálculos de cambio de base no implican las operaciones típicas de fila o renglón que se usan en el método *símplex*. En lugar de ello, la estructura especial del modelo de transporte permite hacer cálculos más sencillos.

Resolución del Ejemplo 3:

Hemos resuelto el modelo de transporte del ejemplo 3, utilizando la solución de la Esquina Noroeste, como se verifica en la siguiente tabla:

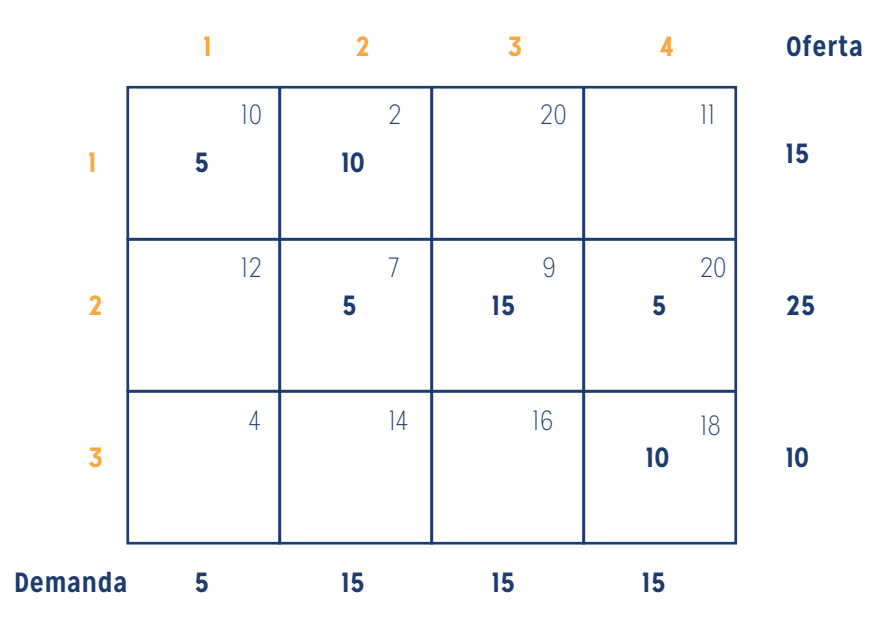

### **MÉTODO DE LOS MULTIPLICADORES**

La determinación de la variable de entrada, entre las variables no básicas actuales ( las que no forman parte de la solución básica de inicio) se hace calculando los coeficientes no básicos en el renglón z con el método de los multiplicadores, que tiene su origen en la teoría de la dualidad en programación lineal.

En este método se asocian los multiplicadores u<sub>i</sub> y v<sub>j</sub>al renglón "i" y a la columna "j" de la tabla de transporte. Se puede demostrar para cada variable xij que estos multiplicadores satisfacen las condiciones siguientes:

u<sub>i</sub> + v<sub>j</sub> = c<sub>ij</sub>, para cada x<sub>ij</sub> básica

en el ejemplo que estamos observando, existen 7 variables y 6 ecuaciones que corresponden a las 6 variables básicas. Para resolver esas ecuaciones con el método de multiplicadores se necesita igualar en forma arbitraria, u<sub>i</sub> = 0 y a continuación despejar y resolver las variables restantes como se ve a continuación:

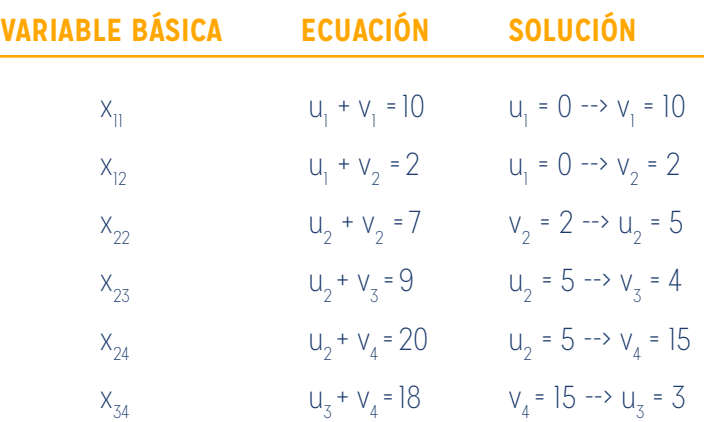

En resumen, se tienen:

 $u_1 = 0$ ,  $u_2 = 5$ ,  $u_3 = 3$  $v_1 = 10$ ,  $v_2 = 2$ ,  $V_3 = 4$ ,  $V_4 = 15$ 

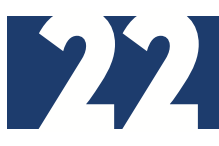

A continuación se usan u<sub>i</sub> y v<sub>j</sub> para evaluar las variables no básicas, calculando: u<sub>i</sub> + v<sub>j</sub> - c<sub>ij</sub>, para calcular cada x<sub>ij</sub> no básica

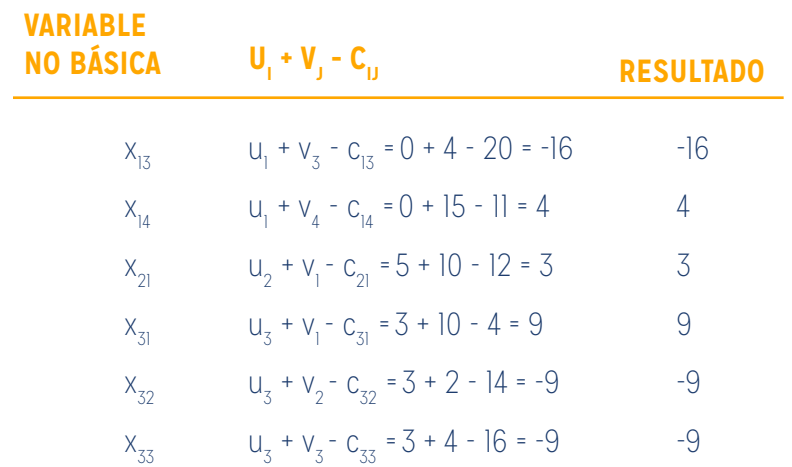

Los resultados de estas evaluaciones se ven reflejados en la siguiente tabla:

Con la información anterior, sabiendo que u<sub>i</sub> + v<sub>j</sub> - c<sub>ij</sub> = 0 (cero) para toda xij no básica, en realidad equivale a calcular la fila "z" de la tabla *símplex*, como se ve en el siguiente resumen:

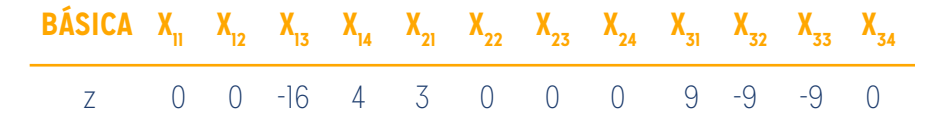

Como en el modelo de transporte se busca minimizar el costo, la variable de entrada es la que tiene el coeficiente más positivo en el renglón de "z". de esta forma,  $x_{31}$  es la variable de entrada.

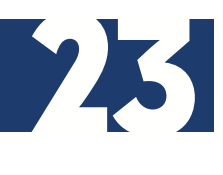

Los cálculos anteriores suelen realizarse directamente sobre la tabla de transporte, como se ve en la próxima tabla, lo cual significa que no es necesario escribir las ecuaciones de (u,v) en forma explícita. En lugar de ello, se puede iniciar igualando u<sub>i</sub> = 0. A continuación se pueden calcular los valores de "v" para todas las columnas que tengan variables básicas en el renglón 1, es decir v<sub>1</sub> y v<sub>2</sub>. Después calcularemos u<sub>2</sub> con base en la ecuación (u,v) de x<sub>22</sub> básica. Ahora, dada u<sub>2</sub> se pueden calcular v<sub>3</sub> y v<sub>4</sub>. Por último se determina u<sub>s</sub> usando la ecuación básica de x<sub>3</sub>. Una vez determinadas todas las "u" y las "v", se pueden evaluar las variables no básicas, calculando u<sub>i</sub> + v<sub>j</sub> - c<sub>ij</sub> para cada x<sub>ij</sub> no I básica. Estas evaluaciones numéricas se pueden ver en la siguiente tabla, en la esquina inferior izquierda ("sureste") de cada celda, coloreada en rojo.

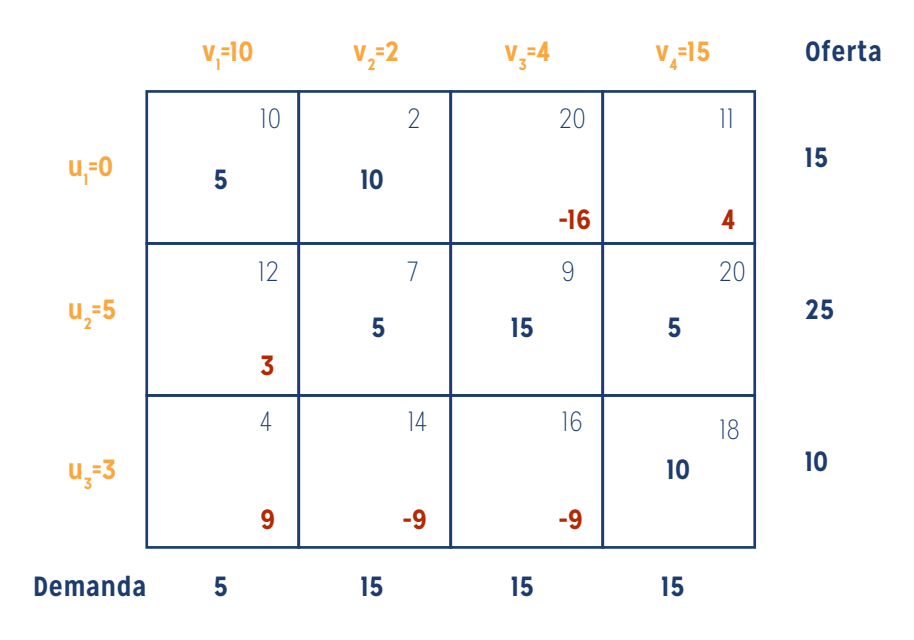

Habiendo determinado a  $x_{31}$  como la variable de entrada, se necesita determinar la variable de salida. Recuérdese que si  $x_{31}$  entra a la solución para volverse básica, una de las variables básicas actuales debe salir como no básica ( a nivel cero).

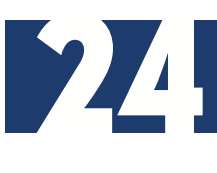

La selección de  $x_{31}$  como variable de entrada indica que se quiere transportar por esta ruta, porque reduce el costo total de transporte. ¿qué cantidad es lo máximo que se puede transportar por la nueva ruta? Obsérvese en la tabla anterior que si la ruta (3,1) transporta ( es decir x<sub>31</sub> =  $\alpha$ ), el valor máximo de  $\alpha$  se determina en base a dos condiciones:

- 1. Los límites de oferta y los requerimientos de demanda permanecen satisfechos.
- 2. Los transportes en todas las rutas deben ser no negativos.

Estas dos condiciones determinan el valor máximo de  $\alpha$  y la variable de salida como sigue: primero se forma un ciclo cerrado que comienza y termina en la celda de la variable de entrada (3,1). El ciclo consiste solamente en segmentos horizontales y verticales conectados (no se permiten diagonales). Excepto para la celda de la variable de entrada, cada esquina del ciclo cerrado debe coincidir con una variable básica. La tabla siguiente nos muestra el ciclo para  $x_{31}$ . Existe exactamente un ciclo para determinada variable de entrada.

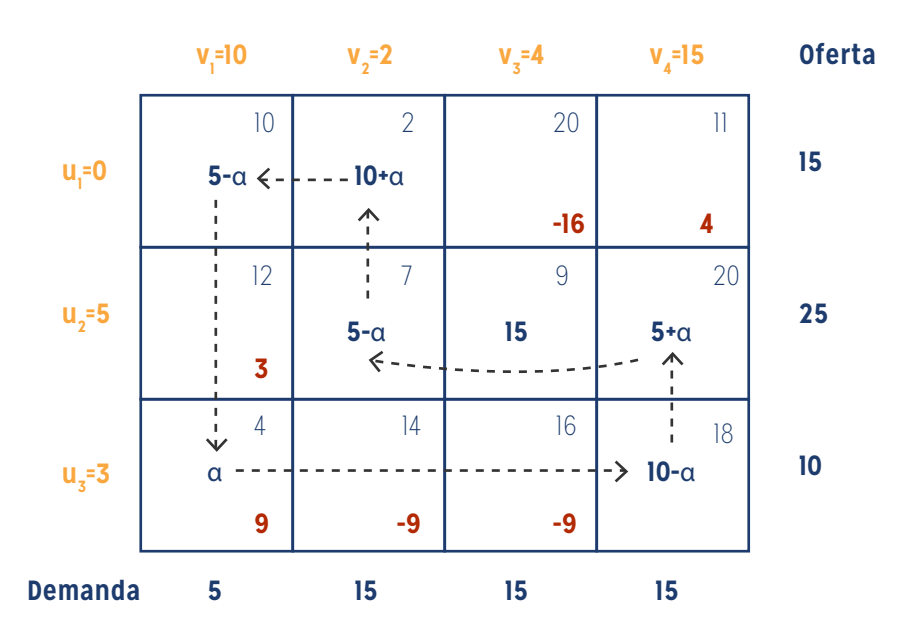

A continuación se asigna la cantidad " $\alpha$ " a la celda de la variable de entrada (3,1). Para que se siga satisfaciendo los límites de oferta y demanda, se deben alternar entre restar y sumar la cantidad "α " en las esquinas sucesivas del ciclo, como se ve en la tabla anterior (no importa si el circuito se recorre en sentido horario o antihorario). Los nuevos valores de las variables siguen siendo no negativos si se cumple que:

 $X_{11} = 5 - \alpha \ge 0$  (cero)  $X_{22} = 5 - \alpha \ge 0$  (cero)  $X_{34}^2 = 10 - \alpha \ge 0$  (cero)

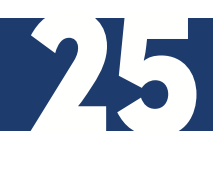

El valor máximo de  $\alpha$  es 5, que se representa cuanto tanto  $x_{11}$  como  $x_{22}$  llegan al nivel cero. Como sólo una variable básica actual debe salir de la solución básica, se puede escoger entre  $x_{11}$  y  $x_{22}$  como variable de salida. En forma arbitraria elegiremos a  $x_{11}$  para que salga de la solución.

La selección de x31 (= 5) como variable de entrada y x11 como variable de salida requiere el ajuste de los valores de las variables básicas en las esquinas del ciclo cerrado como se aprecia en la tabla siguiente:

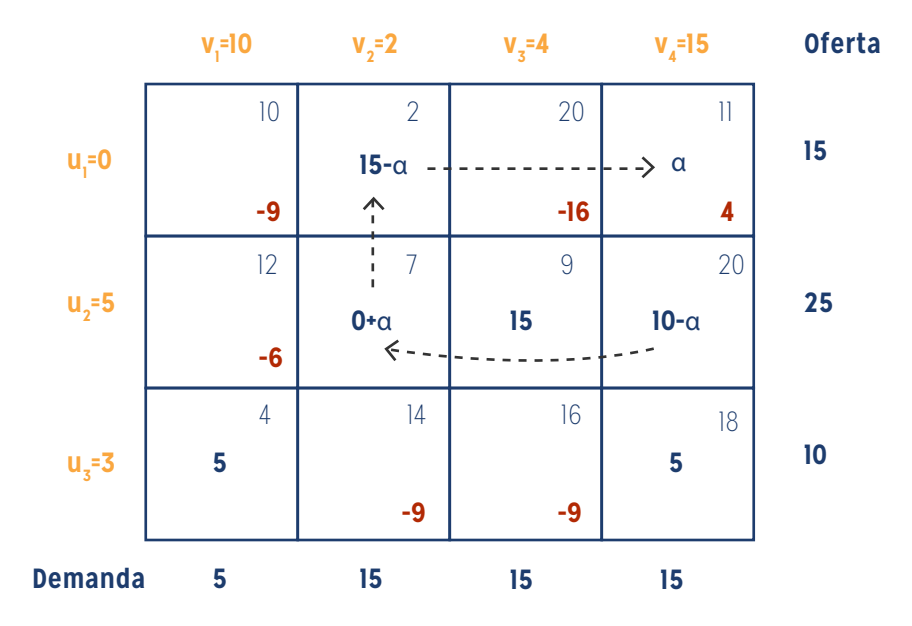

Como cada unidad que se transporta por la ruta ( 3,1) reduce el costo de transporte en \$9 ( = u<sub>3</sub> + v<sub>1</sub> – c<sub>31</sub> ), el costo total asociado con el nuevo programa es \$9 x 5 = \$45 menos que en el programa anterior. En consecuencia el nuevo costo es \$520 - \$45 = \$ 475.

Con la nueva solución básica se repite el cálculo de los multiplicadores "u" y "v", como se ve en la tabla anterior. La variable de entrada es  $x_{14}$ . El ciclo cerrado indica que  $x_{14}=10$ y que la variable de salida es  $x_{24}$ .

La nueva solución se en la siguiente tabla final: cuesta \$4 x 10 = \$40 menos que la anterior, y el costo nuevo será así \$475 - \$40 = \$435. Los nuevos u<sub>i</sub> + v<sub>j</sub> - c<sub>ij</sub> son ahora negativos para todas las  $x_{ij}$  no básicas. Por consiguiente, la solución de la tabla final es óptima.

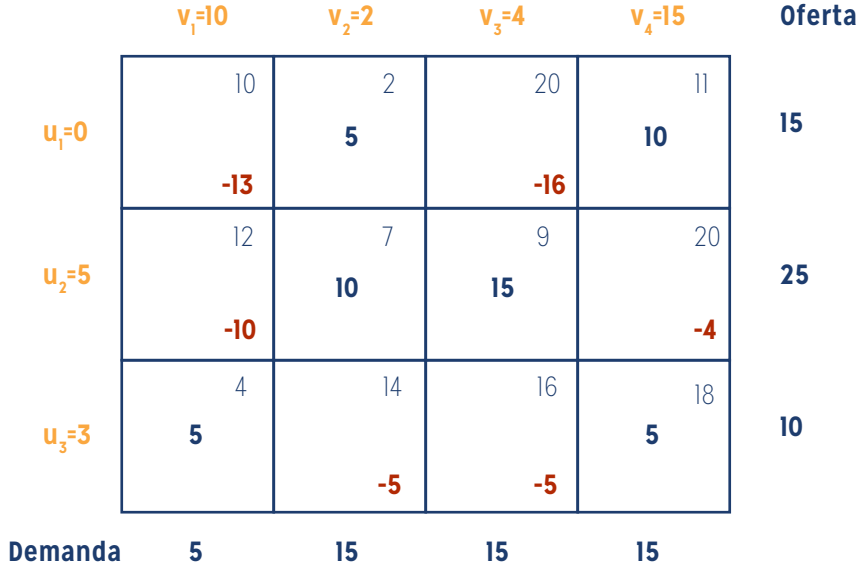

En la siguiente tabla se resume la solución óptima encontrada:

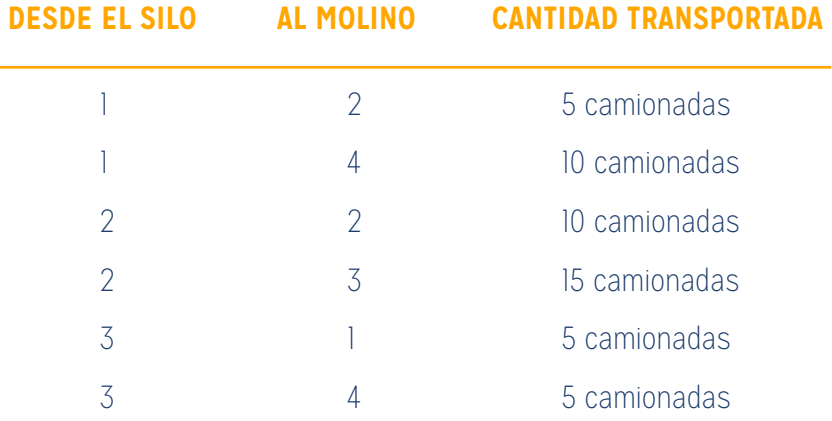

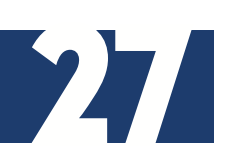

### **ANEXO 1**

Solución con la PC: Planilla de cálculo Excel®

Herramienta "Solver"

La captura del modelo de transporte planteado en este caso hasta una hoja de cálculo puede hacerse directamente. La figura siguiente representa una captura de pantalla del problema que acabamos de resolver , pero utilizando una plantilla que ya está diseñada para resolver cualquier modelo de transporte de hasta 10 fuentes y 10 destinos diferentes. La hoja de cálculo se divide en la sección de datos y en la sección de resultados(entrada y salida del problema).

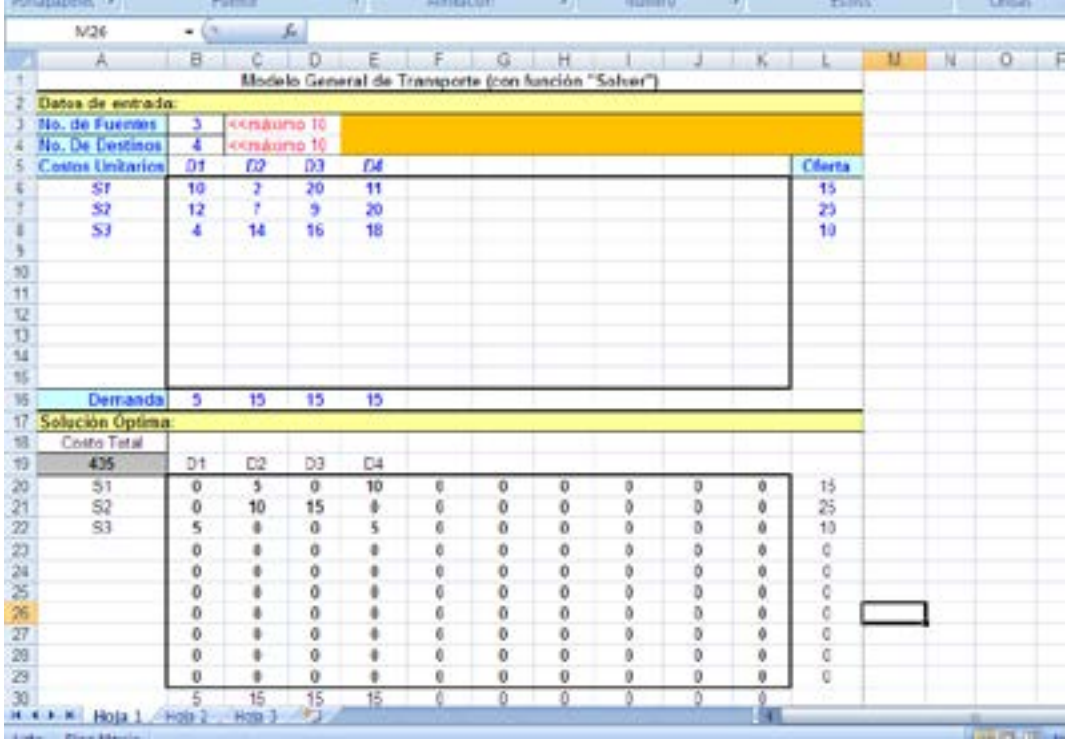

En la sección de datos, se deben colocar datos obligatorios como la cantidad de fuentes (celda B3) , cantidad de destinos ( celda B4), la matriz de costos unitarios (celdas B6:K15), nombres de las fuentes ( celdas A6:A15), nombres de los destinos (celdas B5:K5), cantidades de Oferta (celdas L6:L15) y de demanda (celdas B16:K16).

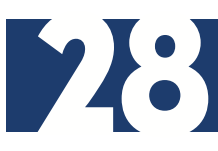

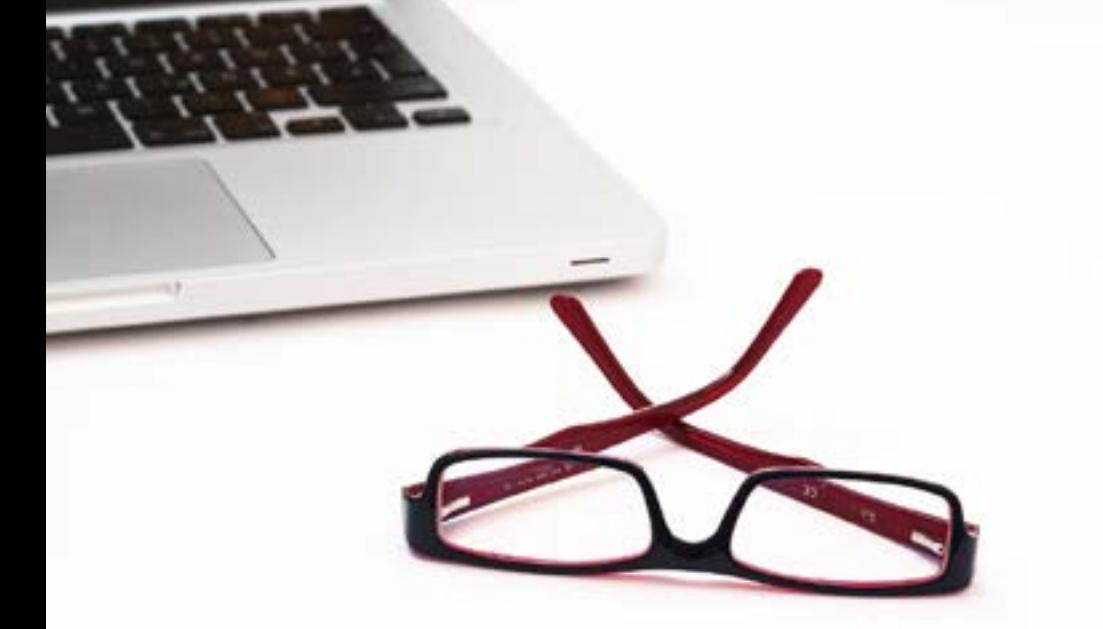

La sección de resultados (celdas B20:K29) presenta automáticamente la solución óptima en forma de matriz.

El costo total asociado al problema "modelo de transporte" aparece en la celda A19.

El tamaño del modelo está limitado por decisión propia de su autor, a que sea como máximo de 10 filas (fuentes) por 10 columnas (destinos), para que quepa la presentación en una sola pantalla. Un ejercicio que te sugiero es diseñar un modelo de hoja de cálculo que tenga el tamaño que se desee, como se ve en la explicación siguiente.

Una vez capturados o copiados los datos sólo se elige la opción SOLVER, hacemos click aceptando los datos y la solución aparecerá automáticamente en las celdas B20:K29.

El desarrollo del modelo en esta hoja de cálculo incluye las fórmulas siguientes:

Función Objetivo: se escribe =SUMAPRODUCTO(B6:K15;B20:K29) en la celda A19.

Transportes desde una Fuente: se escribe =SUMA(\$B20:\$K20) en L20 y se copia en L21:L29.

Transporte para un Destino : se escribe =SUMA(B\$20:B\$29) en B30 y se copia en C30:K30.

Las restricciones del modelo relacionan las cantidades transportadas con la oferta total en cada fuente y con la demanda total en cada destino; es decir:

\$L\$20:\$L\$29 = \$L\$6:\$L\$15

\$B\$30:\$K\$30 = \$B\$16:\$K\$16

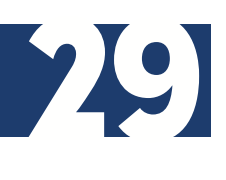

#### **ANEXO 2**

El modelo de asignación

Buscar "la mejor persona para ese puesto" es una buena descripción de lo que hace el modelo de asignación. El caso se puede ilustrar con la asignación de trabajadores de diversos niveles de capacitación a los puestos. Un puesto que coincide con los conocimientos del trabajador cuesta menos que uno en el que el trabajador no es tan hábil. El objetivo del modelo es determinar la asignación óptima o sea de mínimo costo de un conjunto de trabajadores a un conjunto de puestos con diferentes características.

El modelo general de asignación con "n" trabajadores y "n" puestos se representa en la tabla que sigue:

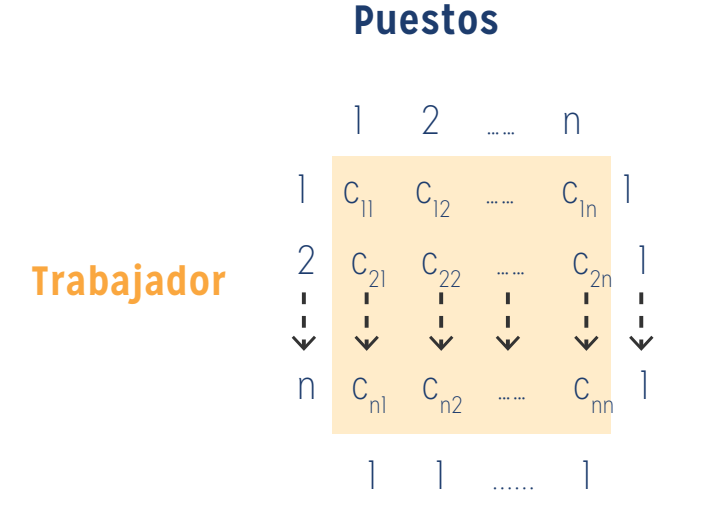

El elemento  $c_{ij}$  representa el costo de asignar al trabajador "i" al puesto "j" (donde los valores tanto de "i" como de "j" van desde "1" hasta "n"). No se pierde generalidad

NO SE PIERDE GENERALIDAD AL SUPONER QUE LA CANTIDAD DE TRABAJADORES SIEMPRE ES IGUAL A LA CANTIDAD DE PUESTOS.

al suponer que la cantidad de trabajadores siempre es igual a la cantidad de puestos, porque siempre se pueden agregar trabajadores o puestos ficticios para obtener esa condición.

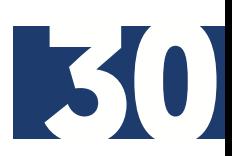

El modelo de asignación es, en realidad, un caso especial del modelo de transporte, en el cual los trabajadores representan las fuentes y los puesto de trabajo o actividades representan los destinos. La cantidad de oferta en cada fuente, y la cantidad de demanda en cada destino son exactamente iguales a 1(uno). El costo de "transportar" el trabajador "i" al puesto "j" es el valor  $c_{ij}$  De hecho, se puede resolver el modelo de asignación en forma directa como modelo normal de transporte, sin embargo, el hecho de que todas las ofertas y demandas son iguales a 1, condujo al desarrollo de un sencillo algoritmo de solución del problema llamado método Húngaro. Aunque parezca que el nuevo método es totalmente ajeno al modelo de transporte, en realidad el algoritmo tiene su raíz en el método *símplex*, igual que el modelo de transporte.

# **EL MÉTODO HÚNGARO**

Como anteriormente, utilizaremos un ejemplo para explicar la mecánica del nuevo algoritmo.

Ejemplo 4:

Los 3 hijos del Sr. Gutiérrez, Juan, Karina y Tomás quieren ganar algo de dinero para sus gastos personales. El señor Gutiérrez ha destinado 3 tareas para sus hijos: cortar el pasto y podar, pintar el garaje y lavar los 2 autos y el perro de la familia. Para evitar discusiones les pide que presenten ofertas (secretas) de lo que crean que es un pago justo para cada una de las tres tareas. Queda expresamente claro que los tres hijos acatarán la decisión de su padre en cuanto a la distribución de las tareas. La siguiente tabla resume las ofertas recibidas.

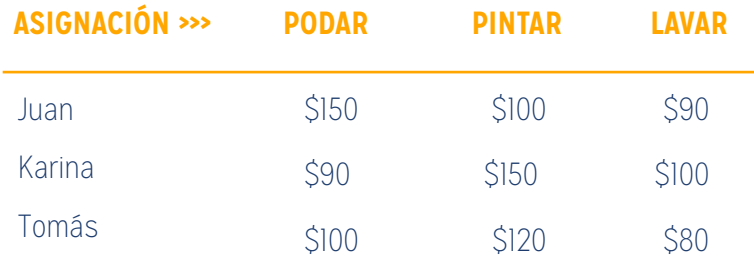

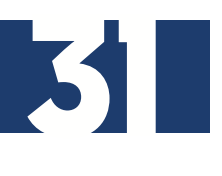

Con base a esta información, ¿cómo puede el señor Gutiérrez asignar las tareas de tal forma que minimicen la suma total?

Este problema de asignación puede resolverse con el método húngaro.

**Paso 1:** en la matriz original de costo, identificar el mínimo de cada renglón y restarlo de todos los elementos del renglón.

Paso 2: en la matriz que resulte del paso *I*, identificar el mínimo de cada columna, y restarlo de todos los elementos de la columna.

**Paso 3:** identificar la solución óptima como la asignación factible asociada con los elementos cero de la matriz obtenida en el paso 2.

Sean p<sub>i</sub> y q<sub>j</sub> los costos mínimos de la fila "i" y la columna "j" respectivamente, como se definieron en los pasos 1 y 2. Los mínimos de fila del paso 1 se calculan con la matriz original de costo, como se aprecia en la siguiente tabla:

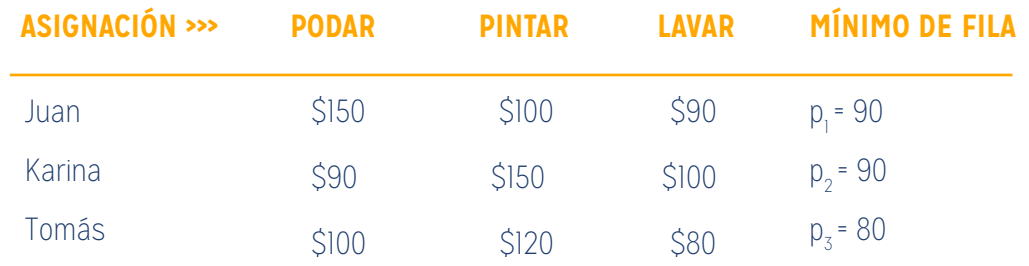

A continuación se resta el mínimo del renglón de cada renglón respectivo, para obtener la matriz reducida de la tabla siguiente:

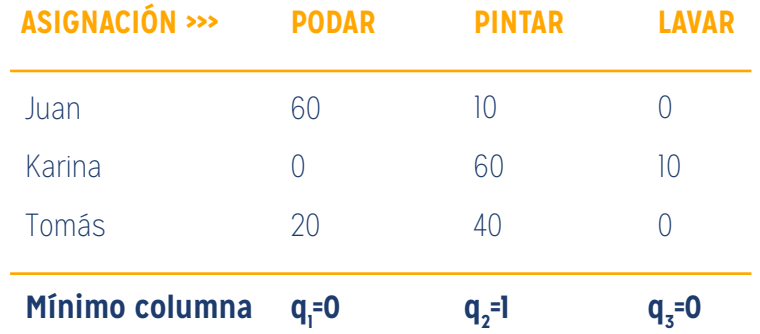

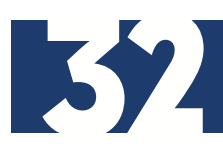

La aplicación del paso 2 produce los mínimos de columna de la tabla precedente. Al restar esos valores de las columnas respectivas se obtiene la matriz reducida expresada en la siguiente tabla:

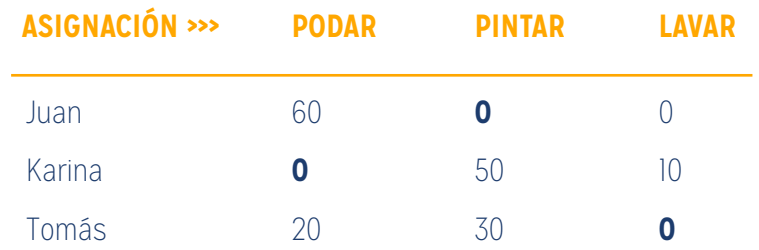

Las celdas con elementos "cero" remarcados en negrita y subrayados son la solución óptima. Esto significa que, de acuerdo a esta asignación, Juan va a pintar el garaje, Karina podará y cortará el pasto y Tomás lavará los vehículos y al perro.

El costo total para el señor Gutiérrez será de: \$90 + \$100 + \$80 = \$270.

Se puede demostrar que la cantidad mínima calculada será siempre igual a:

 $(p_1 + p_2 + p_3) + (q_1 + q_2 + q_3) = (90 + 90 + 80) + (0 + 10 + 0) = $270$ 

Los pasos presentados para el método Húngaro funcionaron bien en el ejemplo anterior, porque sucede que los elementos cero en la matriz final producen una asignación factible (en el sentido que las tareas se asignan en forma única a los niños). En algunos casos los ceros que se producen en los pasos 1 y 2 no producen una solución factible en forma directa. En este caso se necesitan más pasos para llegar a la solución óptima ( y factible). El ejemplo que se desarrolla a continuación ilustra este caso, precisamente.

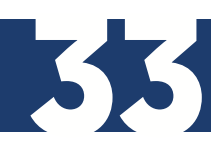

Ejemplo 5:

Supongamos que el caso anterior se expande a 4 tareas y 4 hijos para su asignación. La siguiente tabla resume los elementos de costo del problema:

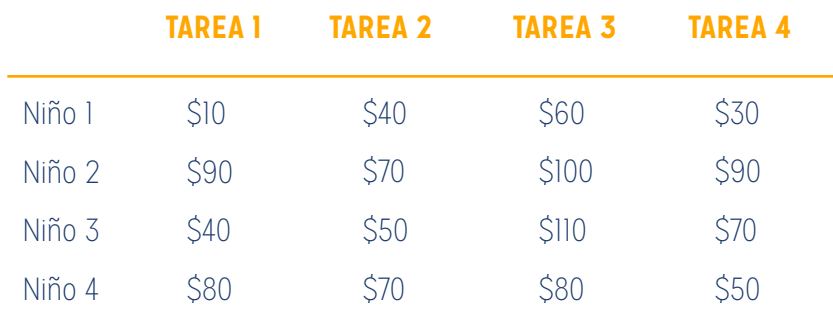

Al aplicar los pasos 1 y 2 a la matriz de la tabla anterior (con p<sub>1</sub>=10,p<sub>2</sub>=70,p<sub>3</sub>=40,p<sub>4</sub>=50,q<sub>1</sub>=0,q<sub>2</sub>=0,q<sub>3</sub>= 30,q<sub>4</sub>=0) se puede obtener la siguiente matriz reducida (por propia experiencia, comprobar estos resultados tiene un alto valor de aprendizaje).

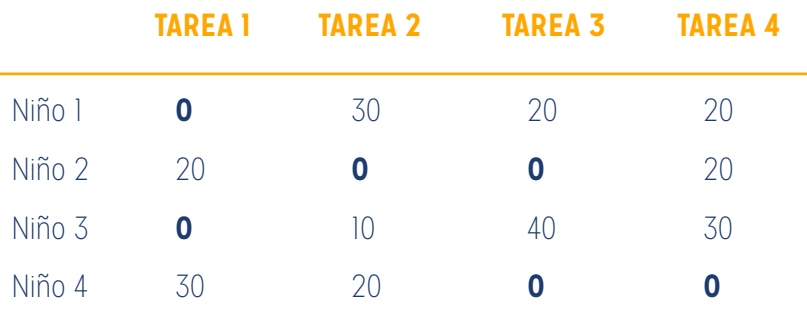

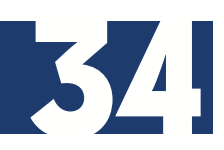

Los lugares de los elementos cero no permiten asignar una tarea por niño. Por ejemplo, si se asigna al niño 1 la tarea 1, se eliminará la columna 1, y el niño 3 no tendrá elemento cero en las tres columnas restantes. Se puede tener en cuenta este obstáculo agregando el siguiente paso al procedimiento ya descripto en el ejemplo 4:

Paso 2bis: si no se puede asegurar una asignación factible con todos los elementos ceo) con los pasos 1 y 2 anteriormente desarrollados,

- a) Trazar la cantidad mínima de líneas horizontales y verticales en la última matriz reducida de manera que se cubran todos los elementos cero.
- b) Seleccionar el elemento mínimo no cubierto, luego restarlo de todo elemento no cubierto y a continuación sumarlo a todo elemento en la intersección de dos líneas.
- c) Si no se puede encontrar una asignación factible entre los elementos cero que resulten, repetir el paso 2bis. En caso contrario, seguir en el paso 3 para determinar la asignación óptima.

Al aplicar el paso 2bis a la última matriz se obtienen las celdas sombreadas que se ven en la tabla que sigue:

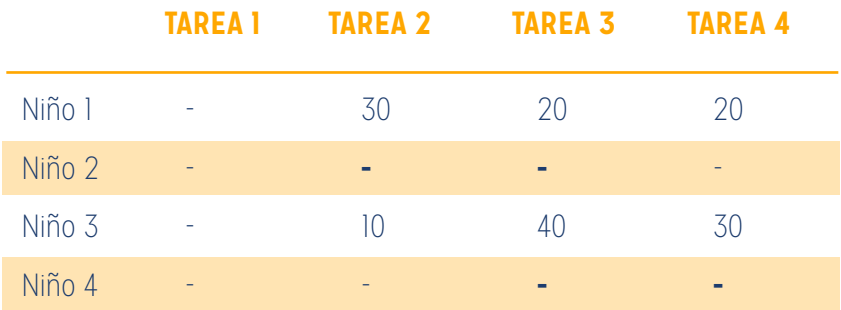

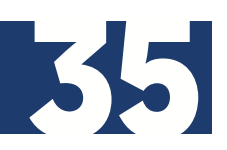

La celda de valor mínimo no sombreada (que se muestra en color) es igual a 10. Este elemento se resta de todas las celdas no sombreadas y se suma a las celdas de las intersecciones, para producir finalmente la matriz de la tabla siguiente:

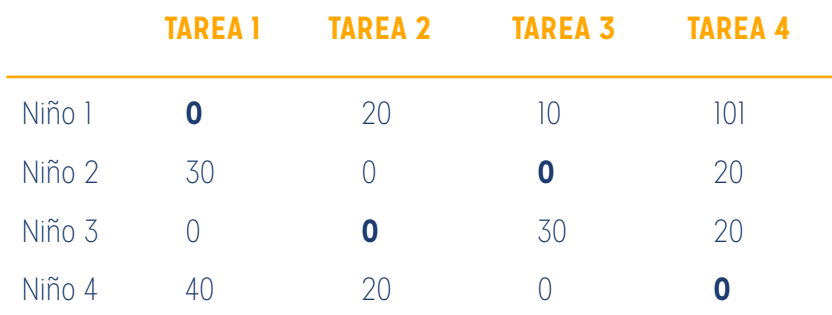

La solución óptima, que se indica con los ceros subrayados y en negrita, indica que se debe asignar el niño 1 a la tarea 1, el niño 2 a la tarea 3, el niño 3 a la tarea 2 y el niño 4 a la tarea 4.

El costo óptimo asociado es 10 + 100 + 50 + 50 = \$210. Podemos asegurar que este costo es el mínimo posible de entre cualquier otra combinación de asignaciones que se haga. El mismo costo también puede determinarse sumando todas las p<sub>i</sub> y las q<sub>i</sub> y la celda que se restó después de la determinación de las celdas sombreadas. Este cálculo sería:

 $(10 + 70 + 40 + 50) + (0 + 0 + 30 + 0) + (1) = $21$ .

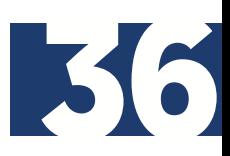

#### **ANEXO 3: PROBLEMA RESUELTO COMPLETO**

(Repaso de conceptos importantes)

Modelo de transporte

Los pasos básicos de la técnica de transporte son:

**Paso 1:** Construir una tabla con una solución factible inicial. Se empleará para ello la regla de la esquina noroeste, el método de costo mínimo o el método de aproximación de Vogel.

**Paso 2:** Determinar la variable entrante, de entre las variables no básicas. Si todas satisfacen la condición de optimidad, la asignación considerada es óptima; de lo contrario, pasar al paso 3.

**Paso 3 :** Determinar la variables saliente (de acuerdo a la condición de factibilidad) de entre las variables básicas actuales. Obtener entonces la nueva solución básica. Regresar al paso 2.

#### **Paso 1: Determinación de la solución Inicial**

Regla de la esquina noroeste:

Se asigna la mayor cantidad posible de  $x_{11}$  (esquina NO); si se agota la oferta se elimina la fila; se satisface la demanda se elimina la columna.

 En caso de que se satisfagan simultáneamente la fila y la columna, sólo se tacha una de las dos, y se ajusta a cero la que no se tacha (problema de degeneración).

Se ajustan las cantidades de oferta y demanda de las filas y columnas no eliminadas.

Se continúa el proceso asignando la mayor cantidad posible a la siguiente esquina NO (se asignará cero en el caso de degeneración), hasta que se deja de tachar exactamente una fila o una columna.

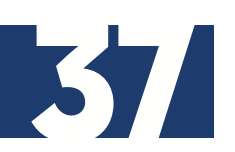

En el ejemplo siguiente, en el centro de cada celda figura  $x_{ij}$  (en negrita).

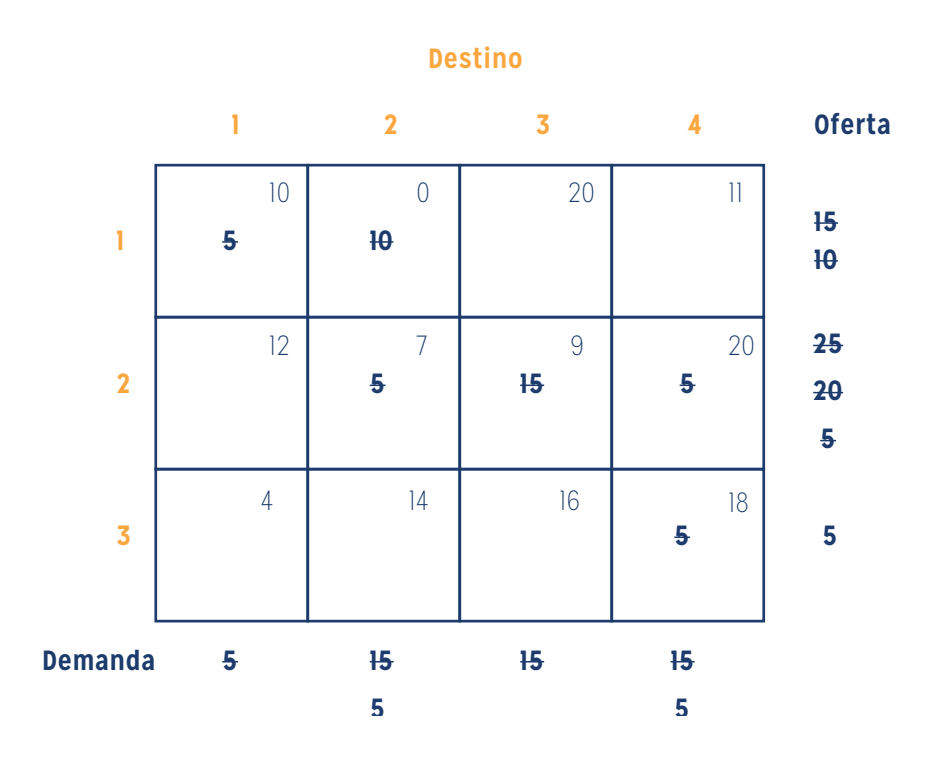

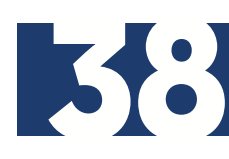

#### **Otros métodos de asignación inicial**

La regla de la esquina noroeste no tiene en cuenta los costos, por lo que las asignaciones iniciales pueden estar muy alejadas de la solución óptima. Se detallan a continuación otros dos métodos que proveen una solución inicial mejorada.

#### **Método del costo mínimo**

Se asigna el máximo posible a la variable con el menor costo unitario de la tabla. Se tacha la fila o la columna satisfecha. En caso de que se satisfagan simultáneamente una fila y una columna, se elimina solamente una de ellas (degeneración). Se ajustan la oferta y la demanda de las filas y columnas no tachadas, y se repite todo el procedimiento, el cual se completa cuando queda exactamente una fila o una columna sin anular.

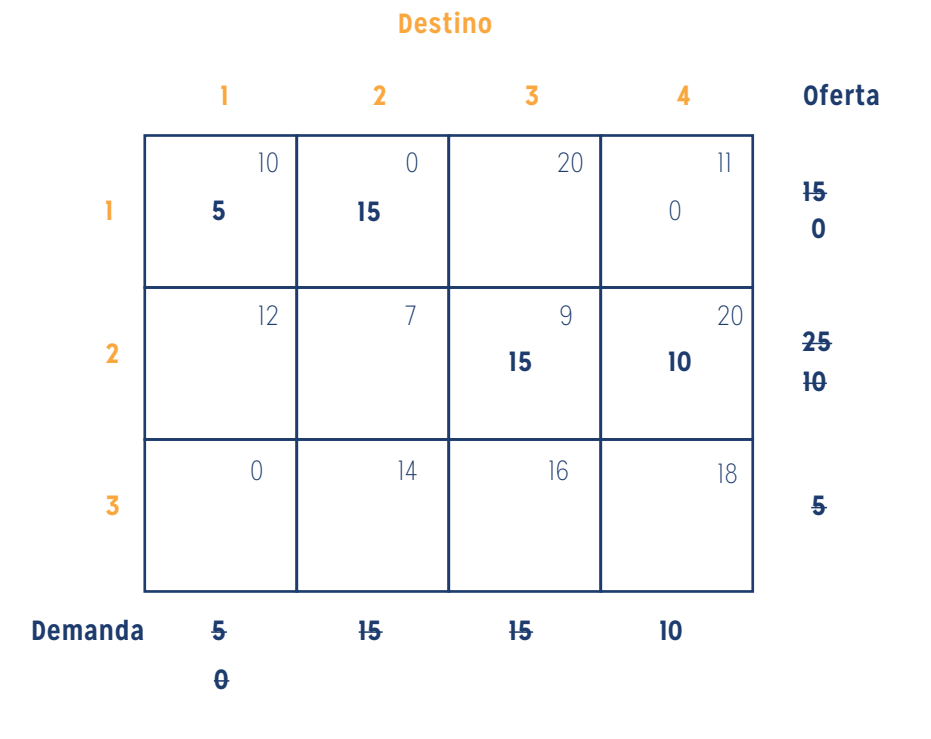

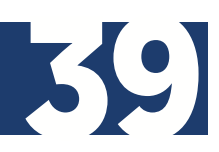

#### **Método de aproximación de Vogel**

Método heurístico, que suele producir una solución inicial óptima o próxima al nivel óptimo. Se evalúa una penalización para cada fila y columna, calculando la diferencia entre los dos menores costos remanentes en cada una de ellas. Se elige la fila o columna con la mayor penalización, y se asigna el mayor valor posible a la variable con el menor costo de dicha fila o columna. Se elimina la fila o columna satisfecha. En caso de que se satisfagan simultáneamente una fila y una columna, se tacha solamente una de ellas (degeneración). Se ajustan a la oferta y la demanda y se repite el procedimiento hasta que queda únicamente una fila o columna sin tachar.

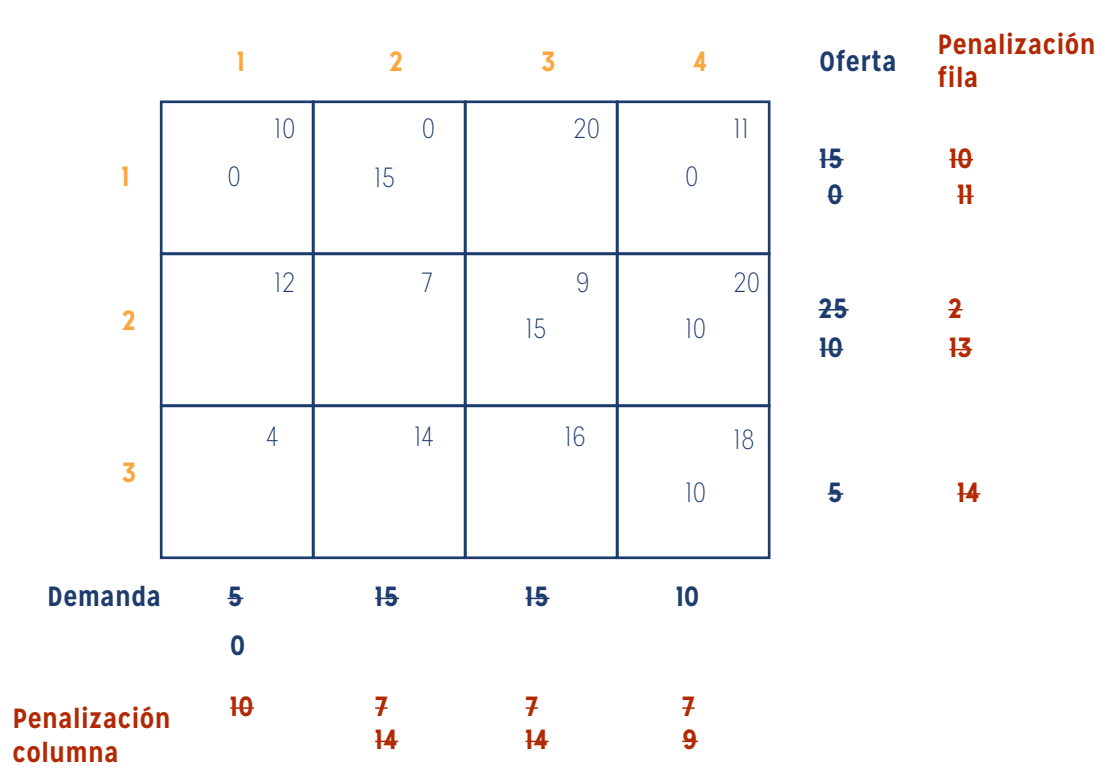

**Destino**

La asignación inicial por el método de aproximación de Vogel es la solución óptima a este problema en particular.

#### **Paso 2: Determinación de la variable entrante**

Se puede demostrar que la solución es óptima cuando:

 $e_{ij} = (u_i + v_j) - c_{ij} \le 0$  para todo (i,j) e<sub>ij</sub> = (u<sub>i</sub> + v<sub>j</sub>) − c<sub>ij</sub> = 0 (\*) para (i,j) donde x<sub>ij</sub> ≥ 0 (variable básica)

e<sub>ii</sub> está relacionando con el costo marginal de enviar mercadería por la ruta i-j, siendo cero para aquellas que ya poseen asignación (variables básicas). Cuando en las variables no básicas (celdas vacías) e<sub>ii</sub> sea no positivo, querrá decir que no es posible mejorar el valor de la función objetivo z y se habrá obtenido la solución óptima.

El multiplicador u<sub>i</sub> está asociado con la fila i y el multiplicador v<sub>i</sub> con la columna j. se pueden calcular sus valores asignando un valor arbitrario a una de ellas (por lo general, se hace u<sub>i</sub> = 0), a partir de las variables básicas (celdas con asignación), en donde e<sub>ij</sub>=0. Entonces, de (\*):

 $u_i + v_j = c_{ij}$  (para las variables básicas)

En el ejemplo, partiendo de la asignación inicial por la regla de la esquina noroeste, se tiene el siguiente sistema de ecuaciones.

 $u_1 + v_1 = 10$  Haciendo  $u_1 = 0$   $v_1 = 10$  $U_1 + V_2 = 0 \longrightarrow V_2 = 0$  $u_2 + v_2 = 7$  -->  $u_2 = 7$  $u_2 + v_3 = 9$  -->  $v_3 = 2$  $U_2 + V_4 = 20$  -->  $V_4 = 13$  $u_3 + v_4 = 18$  -->  $u_3 = 5$ 

Considerando ahora las variables no básicas, se calcula:

 $e_{ij} = (u_i + v_j) - c_{ij}$  $e_{13} = (u_1 + v_3) - c_{13} = 0 + 2 - 20 = -18$  $e_{14} = (u_1 + v_4) - c_{14} = 0 + 13 - 11 = 2$  $e_{21} = (u_2 + v_1) - c_{21} = 7 + 10 - 12 = 5$  $e_{31} = (u_3 + v_1) - c_{31} = 5 + 10 - 0 = 15$  $e_{32} = (u_3 + v_2) - c_{32} = 5 + 0 - 14 = -9$  $e_{33} = (u_3 + v_3) - c_{33} = 5 + 2 - 16 = -9$ 

Se comprueba que la asignación no es óptima, porque hay valores de eij que son positivos. Estos se transcriben al extremo inferior de cada celda.

La variable entrante será aquella que posea el valor de eij más positivo. En este caso,  $X_{z1}$  (e31 = 15).

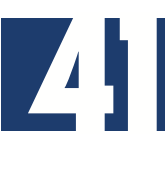

#### **Paso 3: Determinación de la variable saliente**

Se construye un ciclo cerrado para la variable entrante, que consta de sucesivos segmentos horizontales y verticales cuyos puntos extremos deben ser variables básicas (salvo para la celda correspondiente a la variable entrante). Con signos + y – se determinará cómo se deben ajustar los valores de  $x_{ij}$ , si se asigna una unidad a la celda de la variable entrante (+). De allí se seleccionará como variable saliente aquella con el menor valor de x<sub>ij</sub> de las celdas indicadas con el signo NEGATIVO.

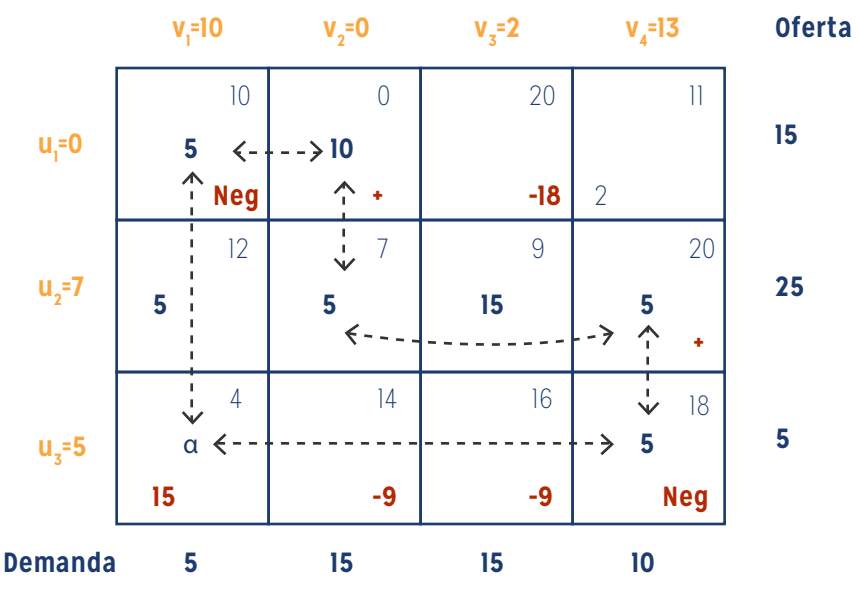

En el ejemplo, todas las celdas con el signo menos (–) tienen la misma asignación  $(x_{11} = x_{22} = x_{34} = 5)$ , por lo que se puede elegir cualquiera de ellas en forma arbitraria. Se designará como variable saliente a  $x_{11}$ .

A continuación, se actualizará la tabla asignando 5 a la ruta 3-1 (los 5 que iban por la ruta 1-1) y compensando en las celdas con signo más (+) (se suman 5) y menos (–) (se restan 5). Se calcularán los valores de eij para determinar si la solución es óptima.

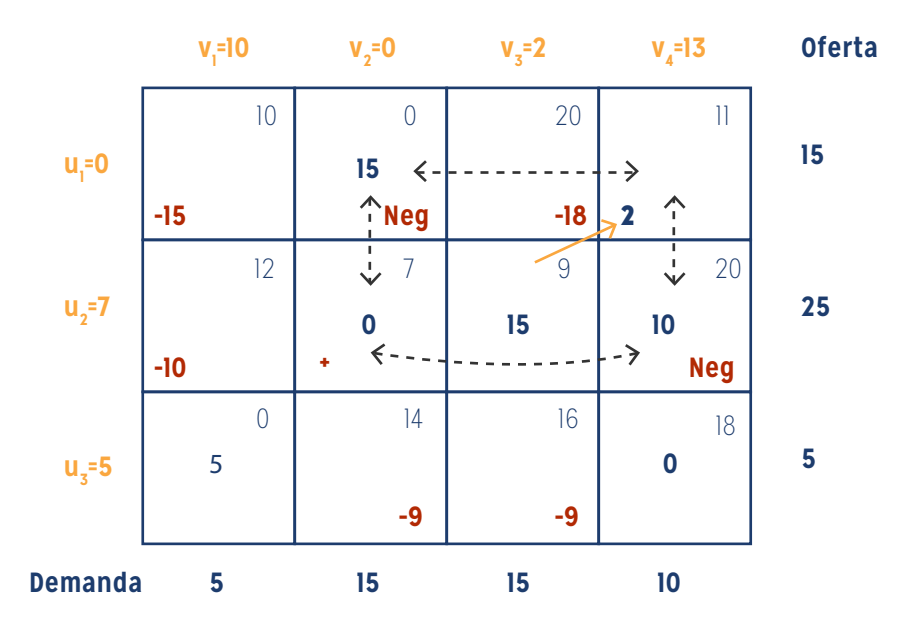

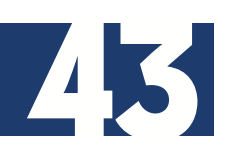

Los valores de e<sub>ij</sub>, u<sub>i</sub> y v<sub>j</sub> se calculan directamente en la nueva tabla. Se observa que  $e_{\mu}$ =2, por lo que, al ser único valor positivo, x14 será la variable entrante. La variable saliente será  $x_{24}$ , ya que es el menor valor de las celdas con signo NEGATIVO.

En la segunda iteración, al actualizar los valores de las variables básicas y calcular los e<sub>ir</sub> se comprueba que la asignación es óptima (ver tabla).

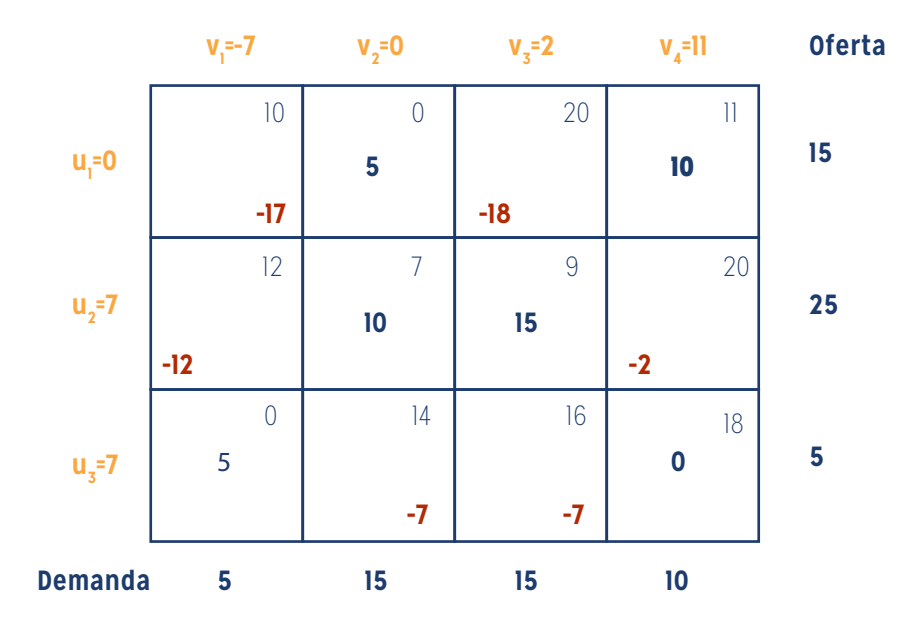

Se puede determinar el valor de la función objetivo "z":

 $Z = C_{12}X_{12} + C_{14}X_{14} + C_{22}X_{22} + C_{23}X_{23} + C_{31}X_{31} + C_{34}X_{34}$ z = 0 x 5 + 11 x 10 + 7 x 10 + 9 x 15 + 0 x 5 + 18 x 0

#### $z = $315$

Esta solución da el mínimo costo de transporte para el problema considerado. Para cualquier otra asignación, la función objetivo z tomará valores mayores a \$ 315.

#### **Ejercicio de aplicación final**

Vamos a resolver un nuevo ejercicio, a partir de la tabla siguiente:

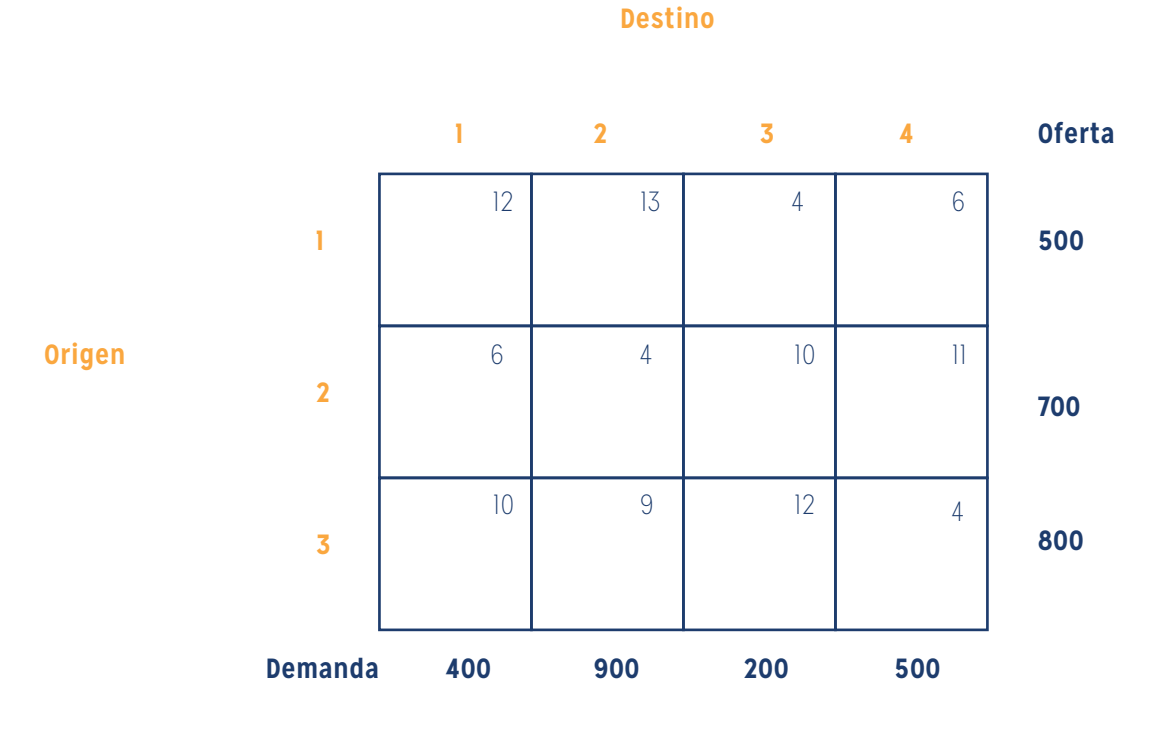

En este ejemplo, se aplica la regla de la esquina noroeste para la asignación inicial.

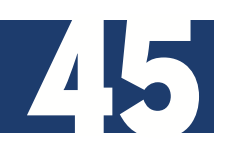

En la tabla siguiente se puede apreciar el desarrollo del método o regla de la esquina noroeste (N.O.):

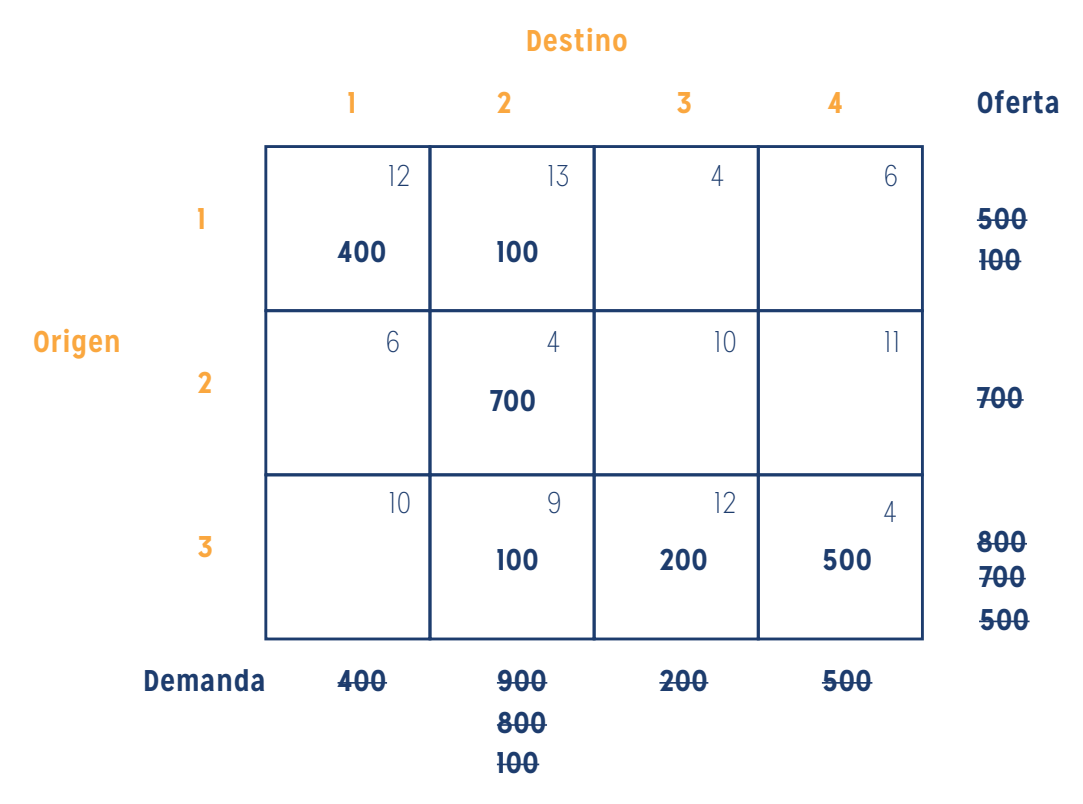

Se procede entonces a buscar, en sucesivas iteraciones, la solución óptima.

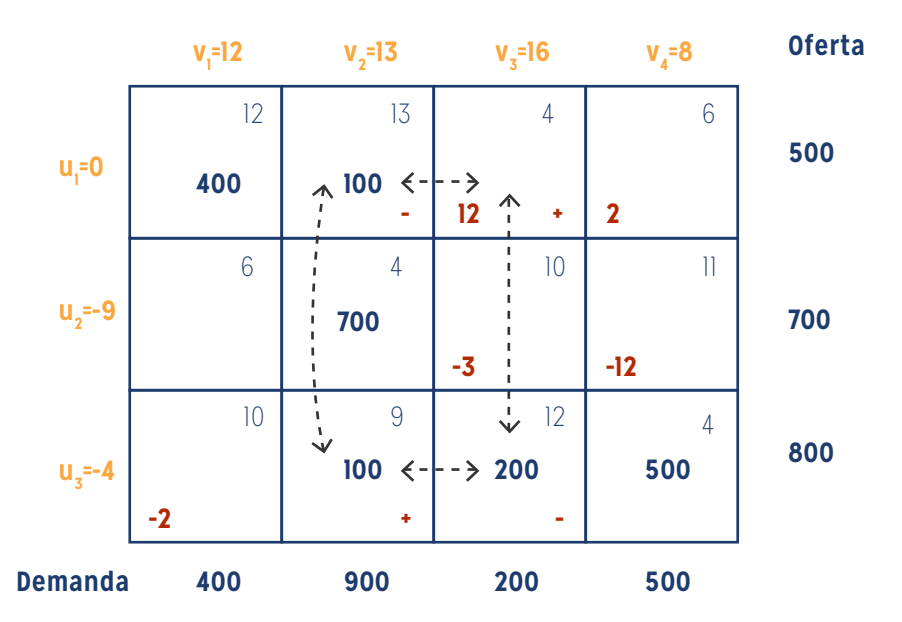

El paso siguiente, es decir la próxima iteración nos arroja un resultado como sigue:

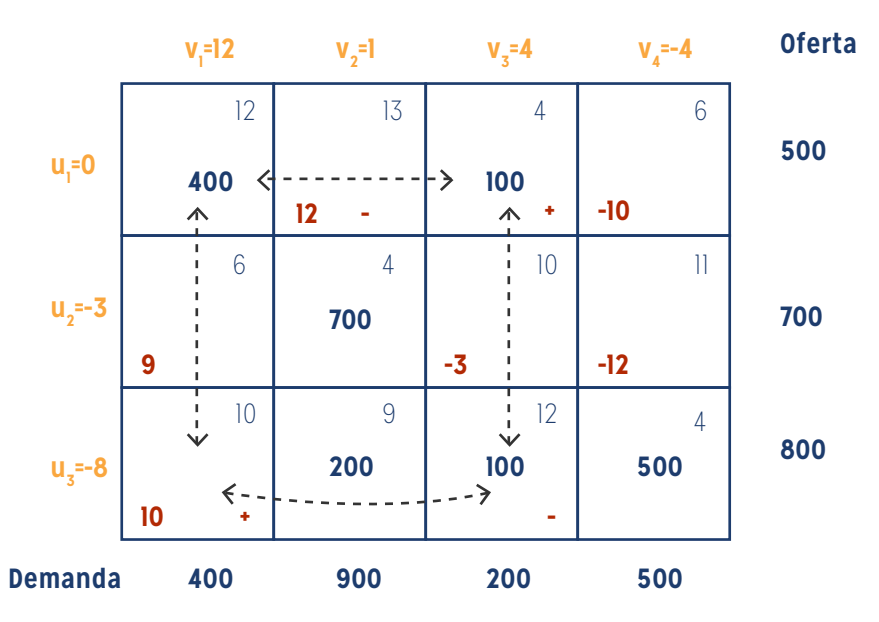

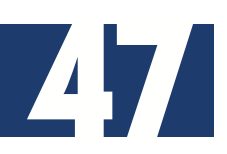

La solución óptima que obtenemos, después de dos iteraciones, es:

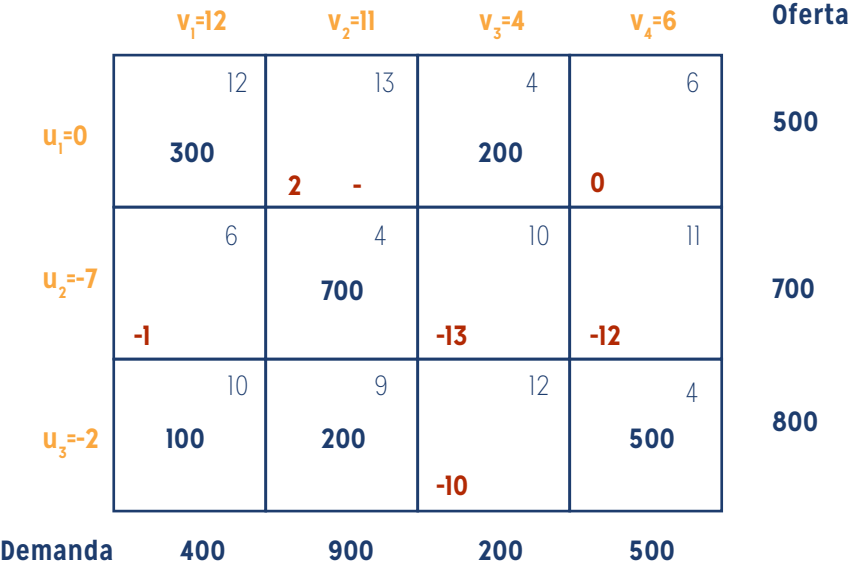

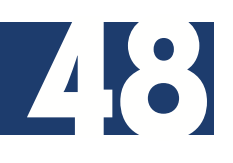

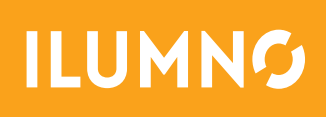